# カップリングライブラサ Jcupの概要と適用事例

#### 2012/12/12 地球流体データ解析・数値計算ワークショップ 名古屋大学

Takashi Arakawa Research Organization for Information Science and **Technology** 

### **Outline of the presentation**

Jcupの概要 ▶開発の背景 特徴 適用事例 ▶ MIROC AGCM + MIROC Tri-polar COCO ▶ NICAM + Tri-polar COCO + IO ▶今後の展開 ▶統合カップラー ▶MIROC ESM←渡辺さん

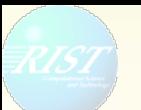

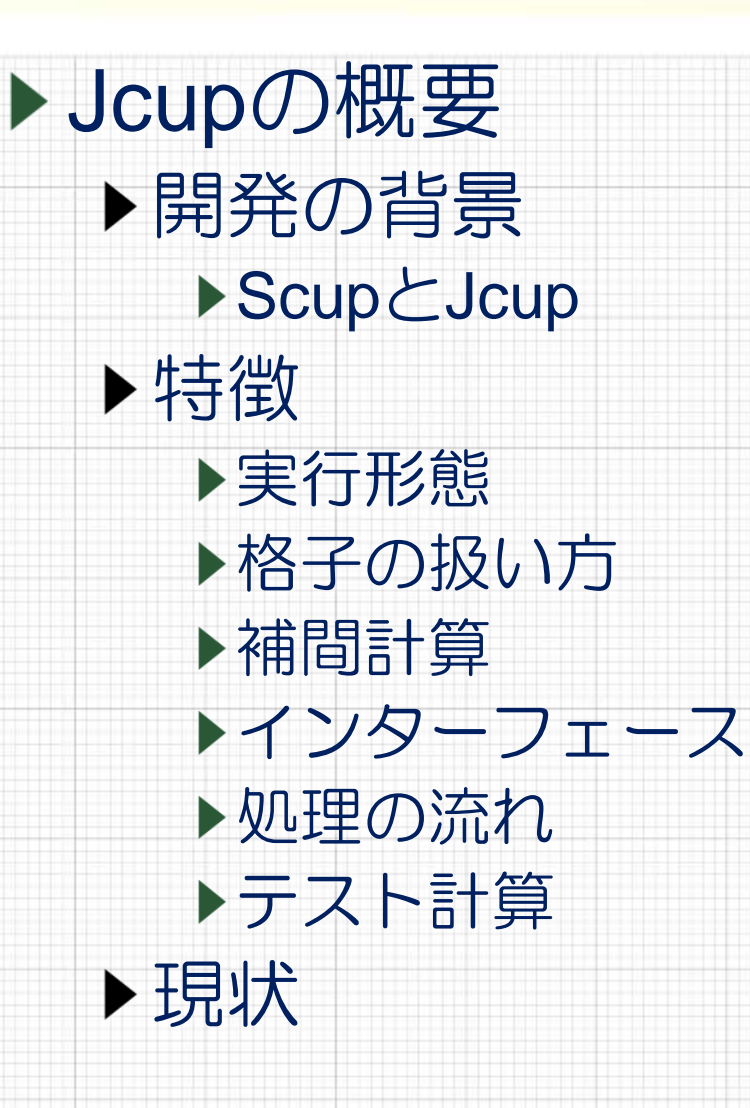

### Scup  $\leftarrow$  Jcup

▶ Scupは気象研の吉村さんにより2007年に開発 メインターゲットはMRI/JMA ESM

▶ Jcupは吉村さん協力の下、荒川により開発 開発当初のメインターゲットはMIROC ESM ▶ MRI/JMA ESMとMIROC ESMに対して共通の機能を提 供するという構想に基づき、Scupから多くの設計思想 を引き継ぐ

インターフェースは非常に似ている ただし、内部コードは別物

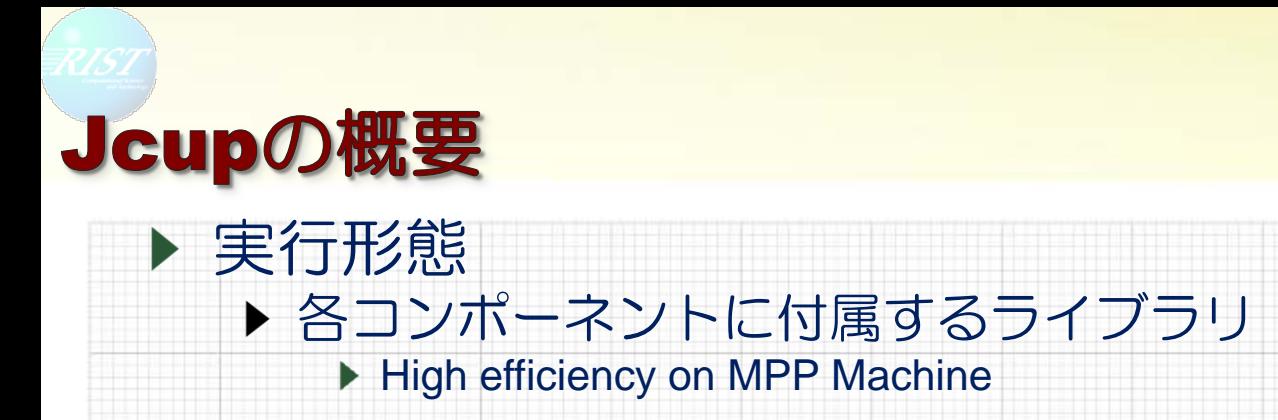

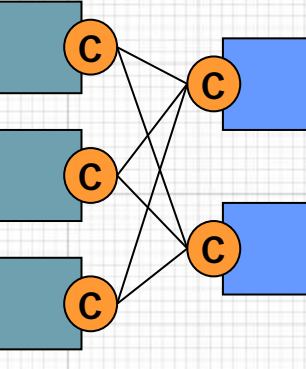

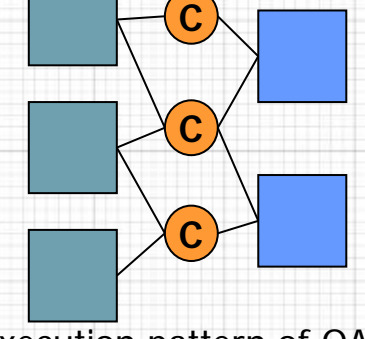

Execution pattern of Jcup Execution pattern of OASIS

- ▶ SPMD, MPMDが混在した結合をサポート ▶ 極めて広範囲な適用可能性
	- カップラーの適用範囲は格子形状と補間アルゴリズムで規定され る ↓

▶ 格子形状に依存しない ▶補間コードを利用者が実装

ただし、使うにはそれなりの手間

### 補間コードを利用者に開放した背景

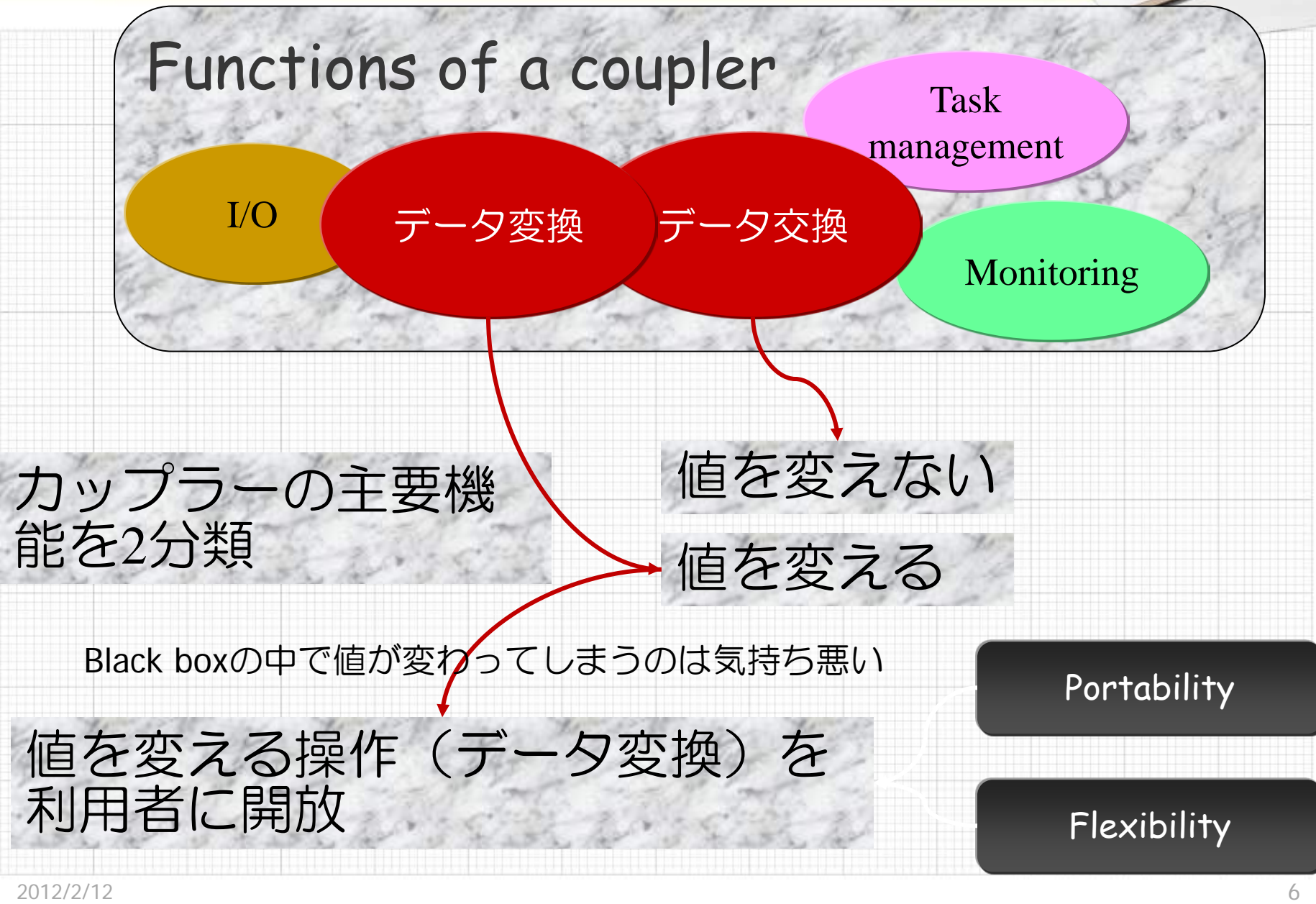

### 格子形状に依存しない設計

#### Interpolation = finite operation of a set of send data and coefficients

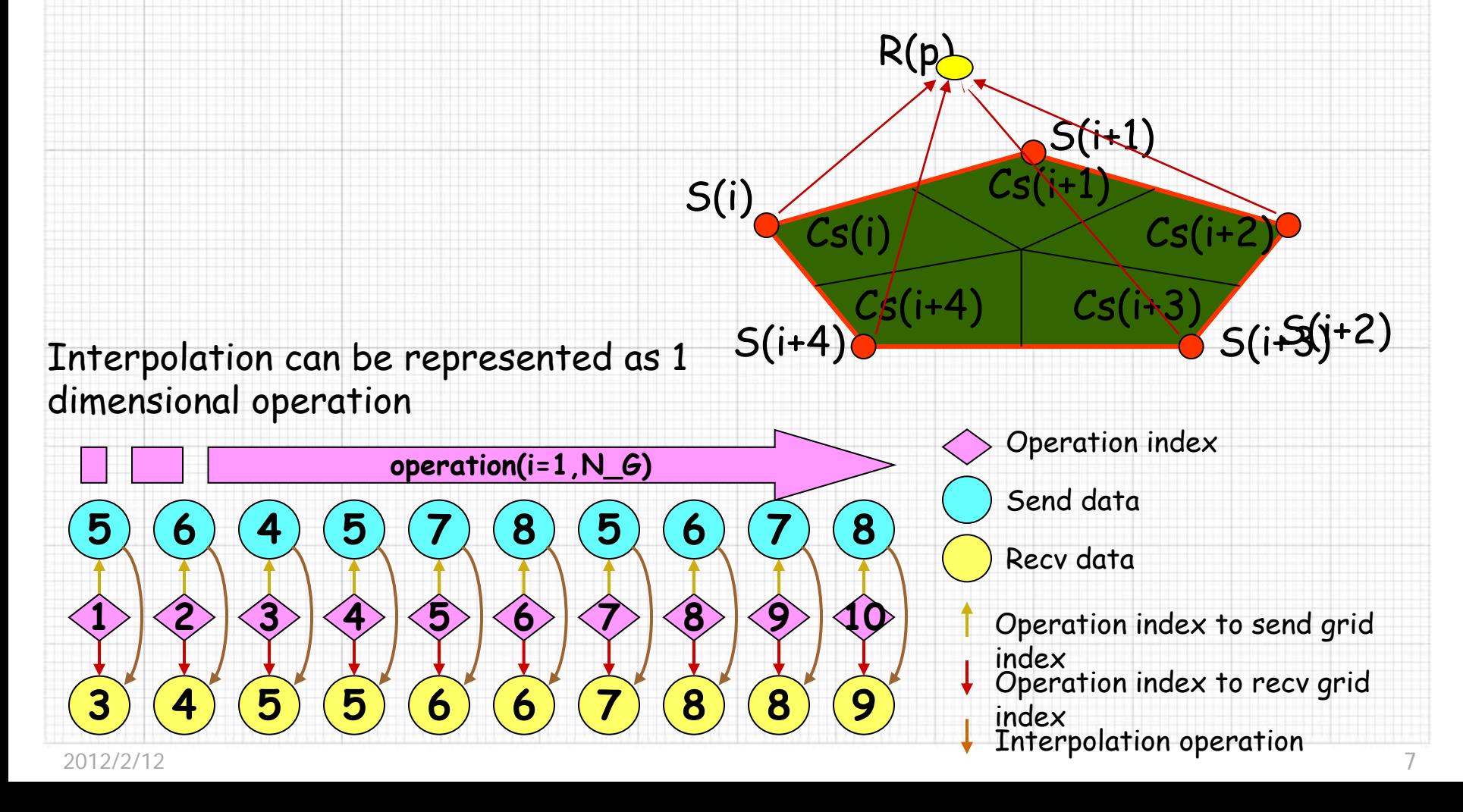

#### **Feature of Jcup**

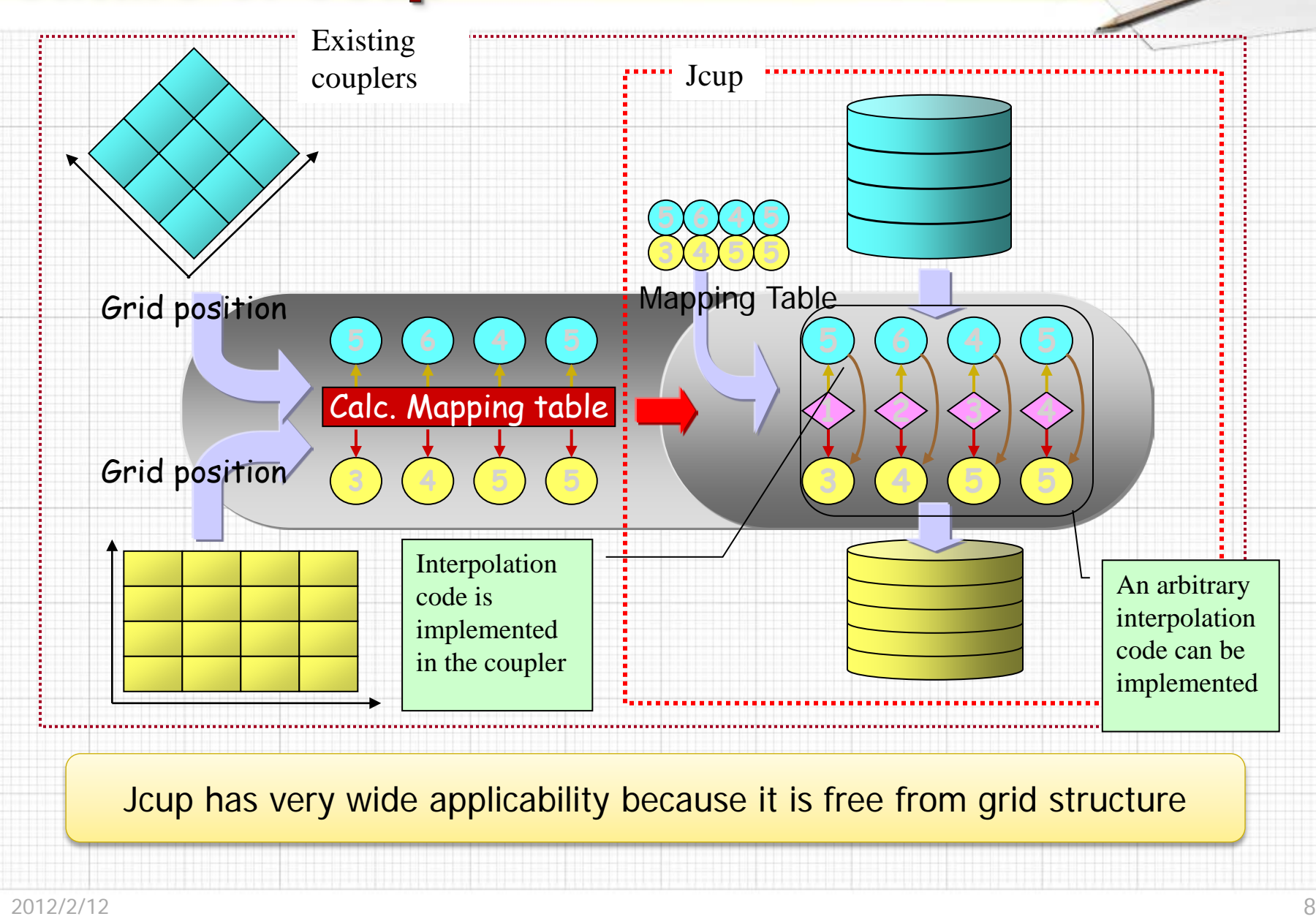

## **Implementation of Interpolation Code**

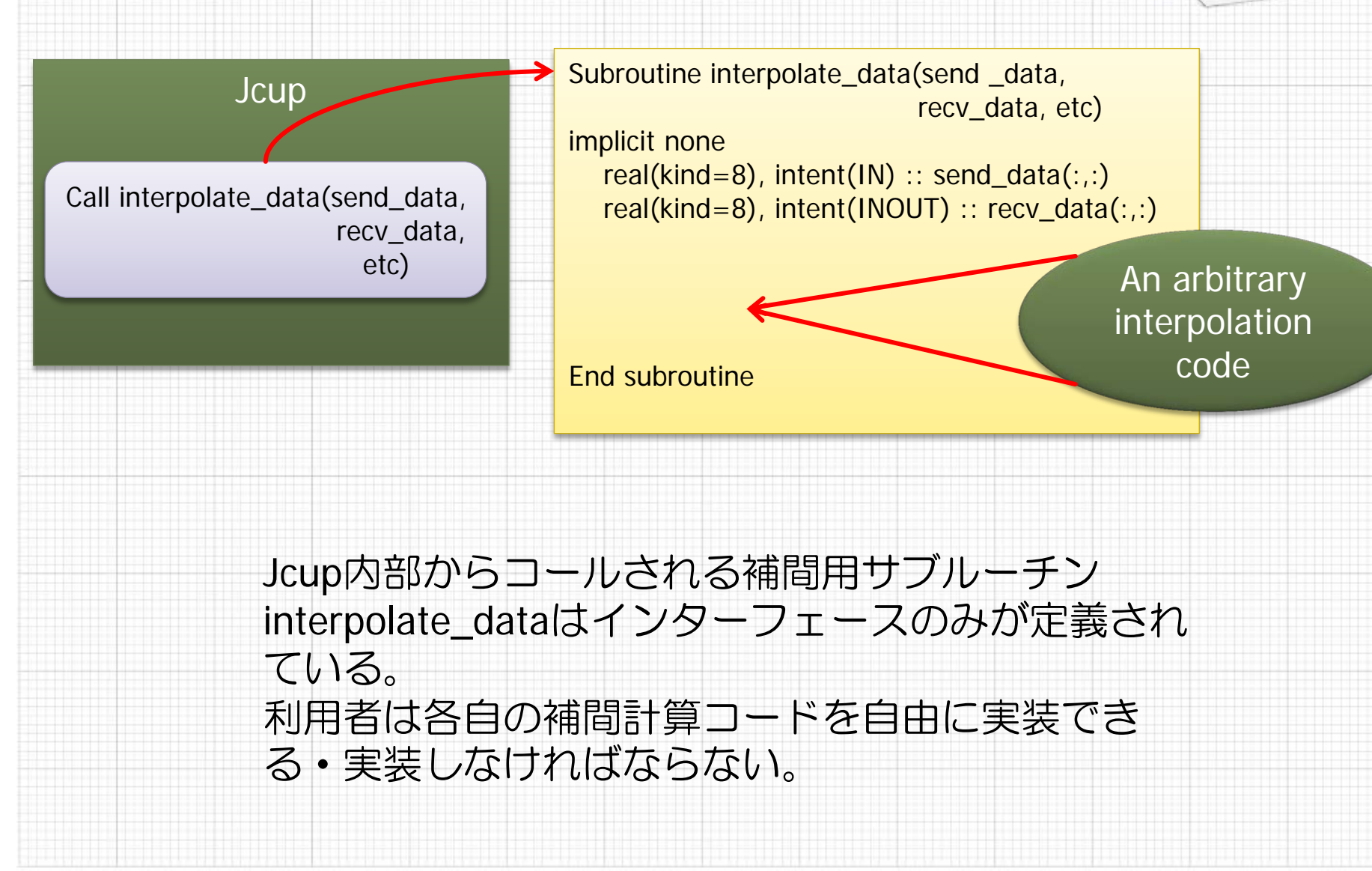

jcup\_set\_new\_comp(comp\_name) コンポーネント名の設定

jcup\_initialize(my\_task\_name, init\_flag, log\_levbel, log\_stderr) カップラーの初期化

jcup\_init\_time(start\_time) 初期時刻の設定

jcup\_def\_grid(grid\_index,comp\_name, grid\_name) 自領域の担当格子番号を設定

jcup\_end\_grid\_def() 格子番号設定完了

jcup\_def\_varp(varp, comp\_name, data\_name, grid\_name, num\_of\_data) 送信データ情報設定

jcup\_def\_varg(varg, comp\_name, data\_name, grid\_name, num\_of\_data, send\_comp\_name, send data name, recv\_mode, interval, time\_lag, mapping\_tag, exchange\_tag) 受信データ情報設定

jcup\_end\_var\_def() 送受信データ情報設定完了

jcup\_set\_mapping\_table(my\_comp\_name, send\_comp\_name, send\_grid\_name, recv\_comp\_name, recv\_grid\_name, mapping\_tag, send grid, recv grid) 補<mark>聞討</mark>算グリッドインデックス情報設定(全領域) | | ファインファイン - マンファインディンディンディンディング - 10

#### モデルA モデルB

jcup\_set\_new\_comp(comp\_name) コンポーネント名の設定

jcup\_initialize(my\_task\_name, init\_flag, log\_level, log\_stderr) カップラーの初期化

jcup\_init\_time(start\_time) 初期時刻の設定

jcup\_def\_grid(grid\_index, comp\_name, grid\_name) 自領域の担当格子番号を設定

jcup\_end\_grid\_def() 格子番号設定完了

jcup\_def\_varp(varp, comp\_name, data\_name, grid name, num of data) 送信データ情報設定

jcup\_def\_varg(varg, comp\_name, data\_name, grid\_name, num\_of\_data, send\_comp\_name, send\_data\_name, recv\_mode, interval, time\_lag, mapping\_tag, exchange\_tag) 受信データ情報設定

jcup\_end\_var\_def() 送受信データ情報定完了

 $47$ 

jcup\_set\_mapping\_table(my\_comp\_name, send\_comp\_name, send\_grid\_name,

recv\_comp\_name, recv\_grid\_name, mapping\_tag) 補間計算のテーブルを設定

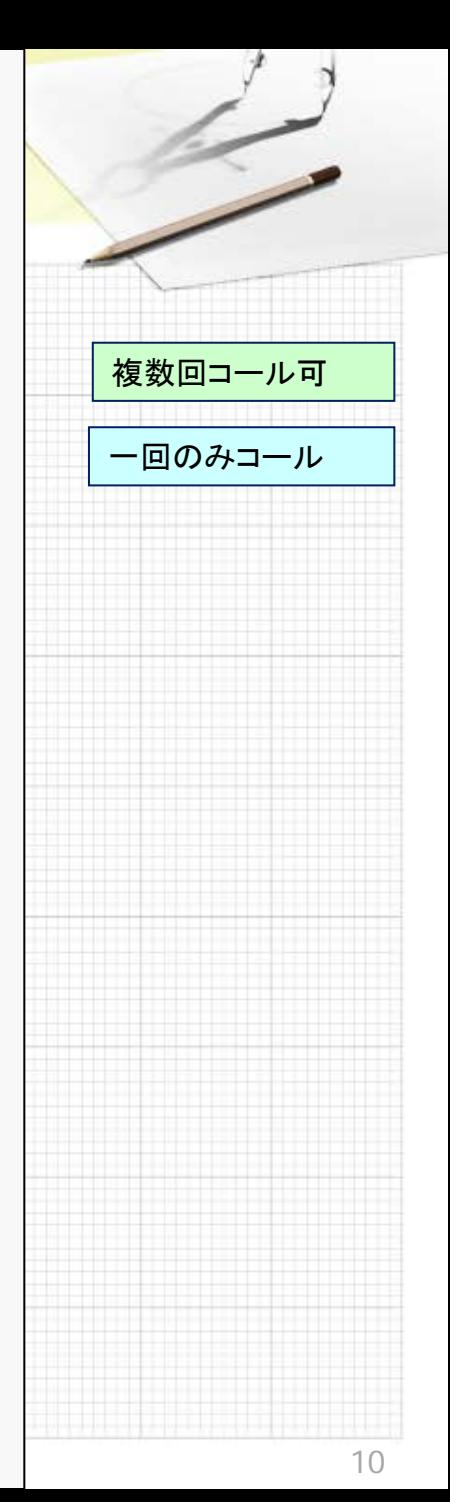

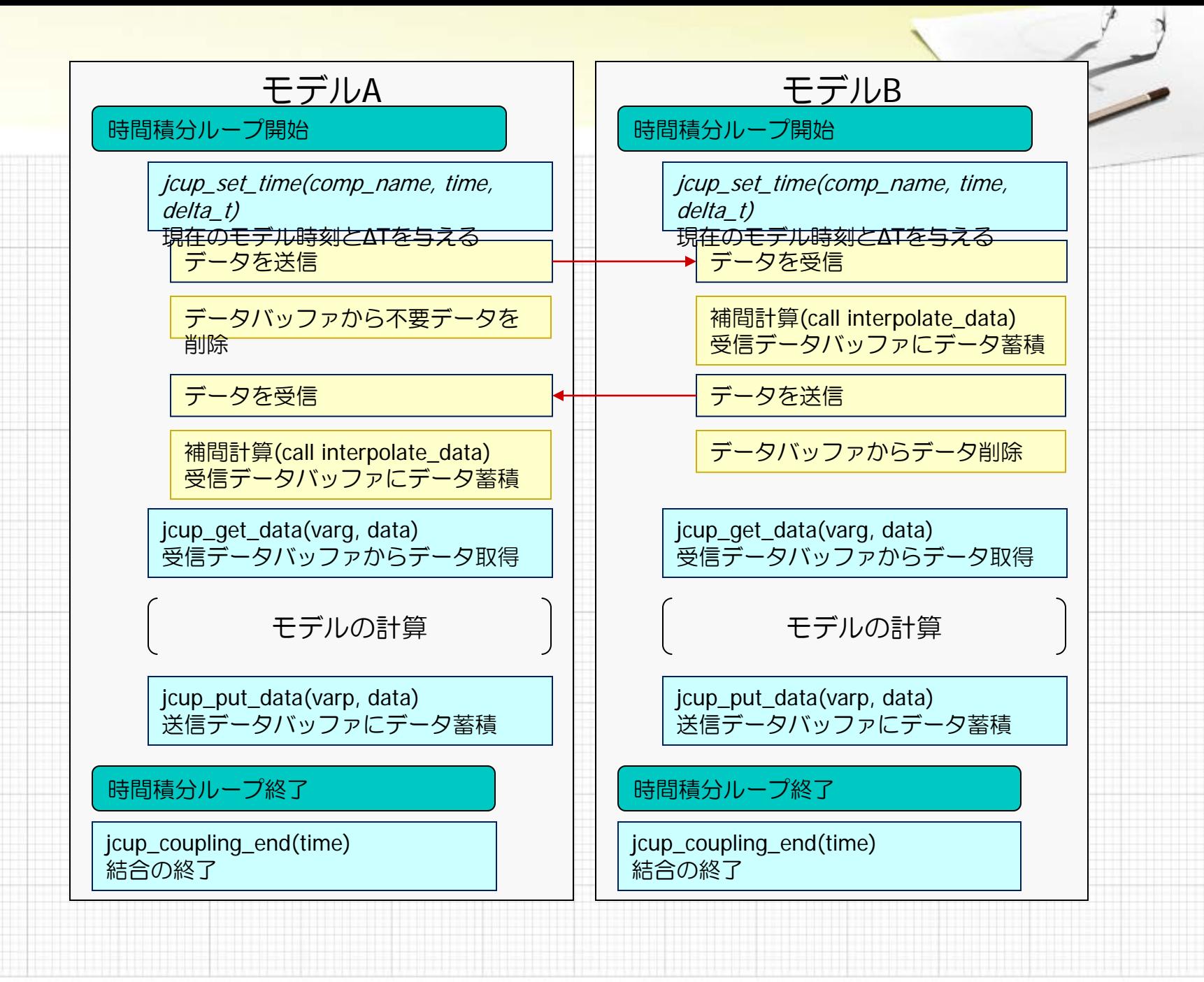

**Data flow** 

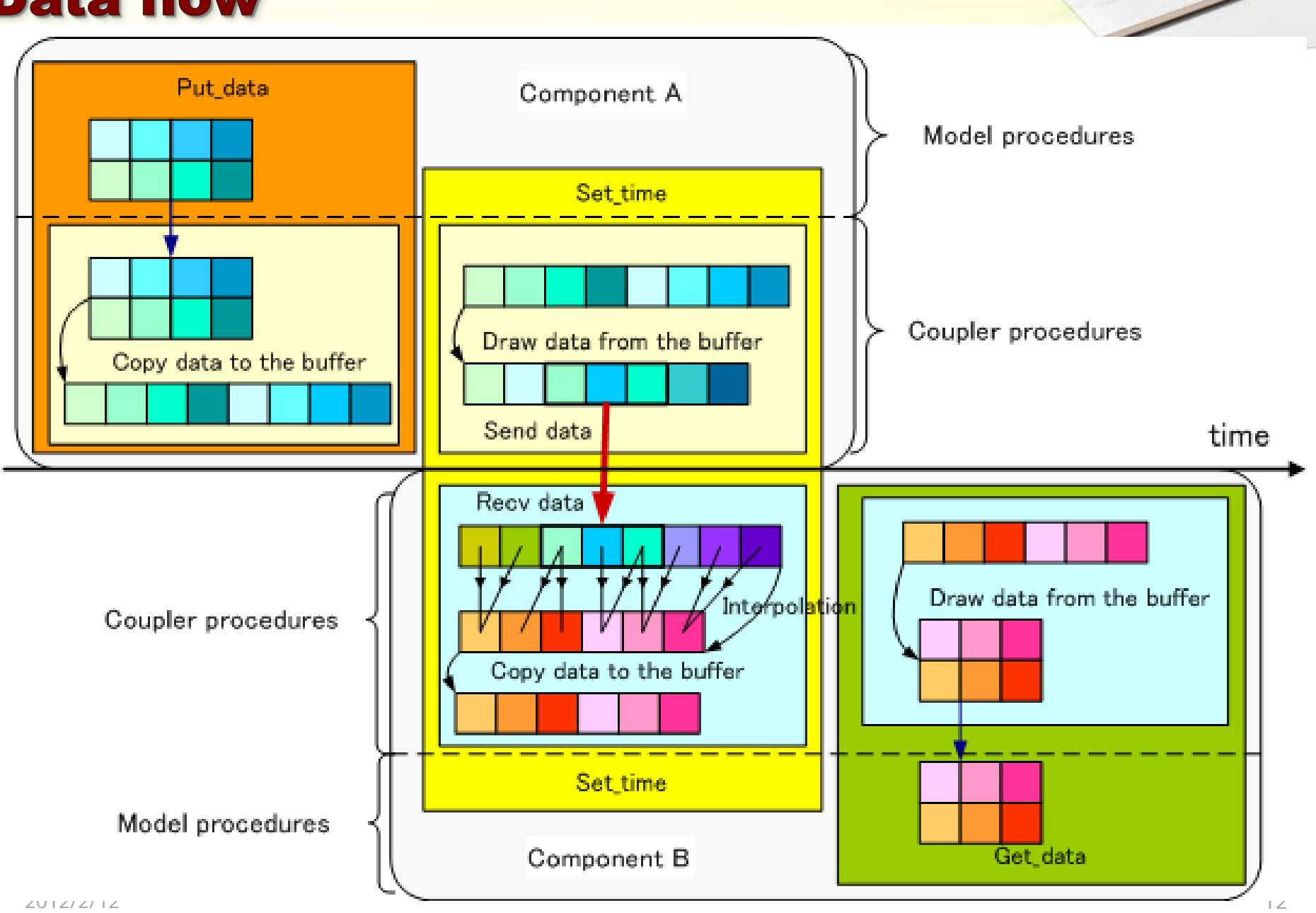

#### **Data exchange control**

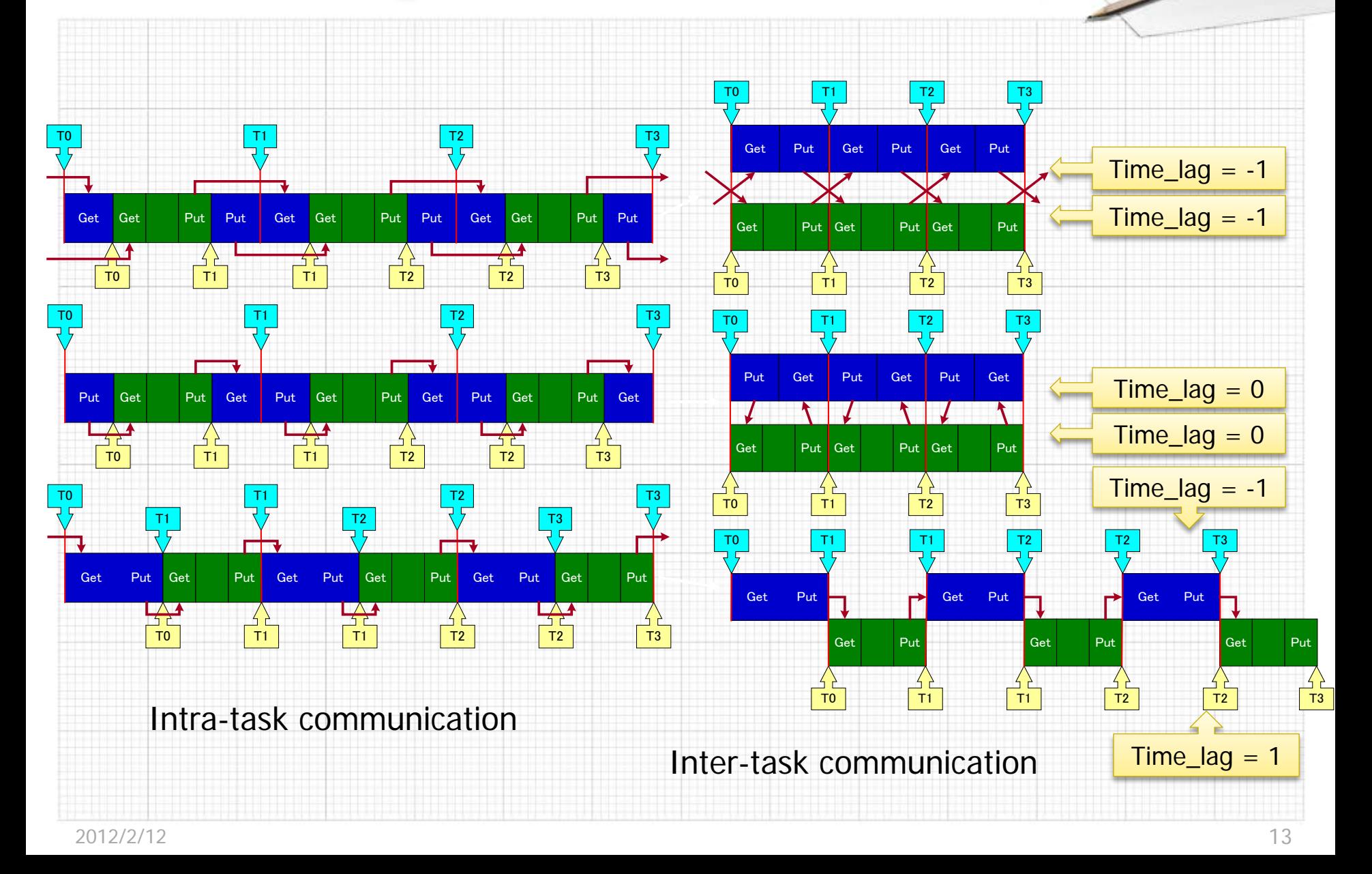

#### **Coupling test on multi-component** ▶ Test by Toy Models Task C Task A Task B do  $t1 = 1$ , N1 do  $t1 = 1$ , N1 do  $t3 = 1$ , N1 Chm step Atm step Ocn step  $\frac{1}{2}$  do t2 = 1, N2  $\omega$  t4 = 1, N2 end do Land step Ice step **Component Exchange Interval** end do end do **type s** end do end do Atm←→Chm serial 120 Atm←→Ocn parallel 180 **Compone ΔT Tas** Atm←→Ice parallel 60 **k nt** *Atm←→Land parallel 60* 60 A Atm 30 Land  $\leftarrow \rightarrow$ Ice parallel 60 Land B Ocn 180 Ocn←→Land parallel 180 30 Ice *Ocn←→Ice immediate 180* Italic font: Intra-task exchange C Chm 120

#### **Exchange diagram of test coupling**

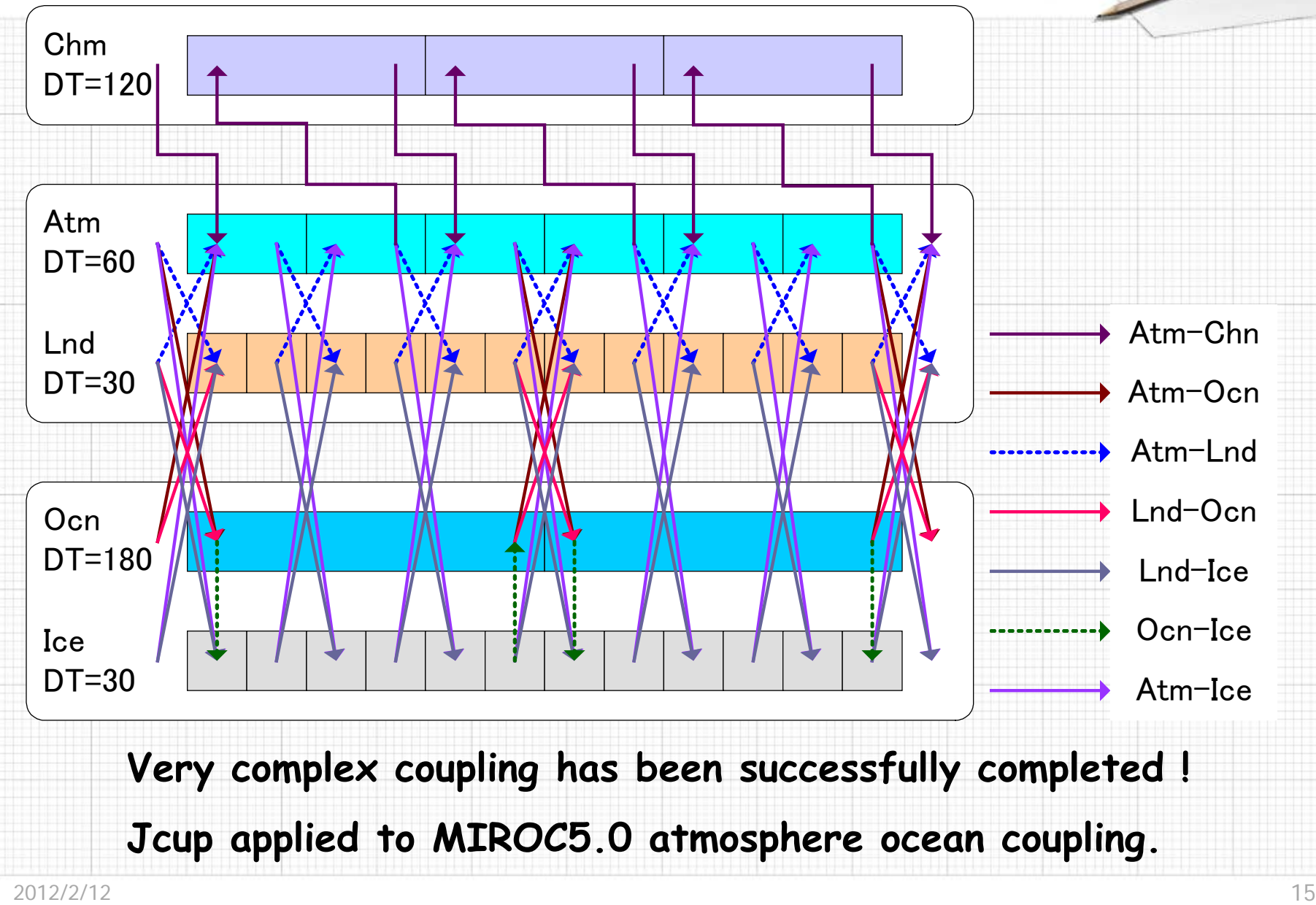

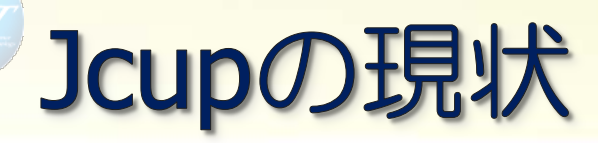

▶Ver1.0をWebで公開中 ▶ライセンスは修正BSD  $\triangleright$  2012/2/1: rev.5 https://sites.google.com/a/rist.jp/jcup

▶未公開版の現行ヴァージョンは2.01 ▶設定ファイルを不要にした ▶更に補間用サブルーチンのインターフェースを 変更した上で公開する予定

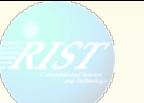

# ▶適用事例その1 ▶ MIROC AGCM + MIROC Tri-polar COCO 概要 性能測定結果

## MIROC大気海洋結合

▶MIROCの大気モデルと海洋モデル (COCO) はオリジナルの結合プログラムで結合され ていた Gather→ISend→IRecv→Interpolate→Scatter ▶これをJcupで置き換え ▶オリジナルの補間計算コードを流用する事によ り、バイナリ互換を保ちながら置換 Local to Localの効率的なデータ交換・補間計算

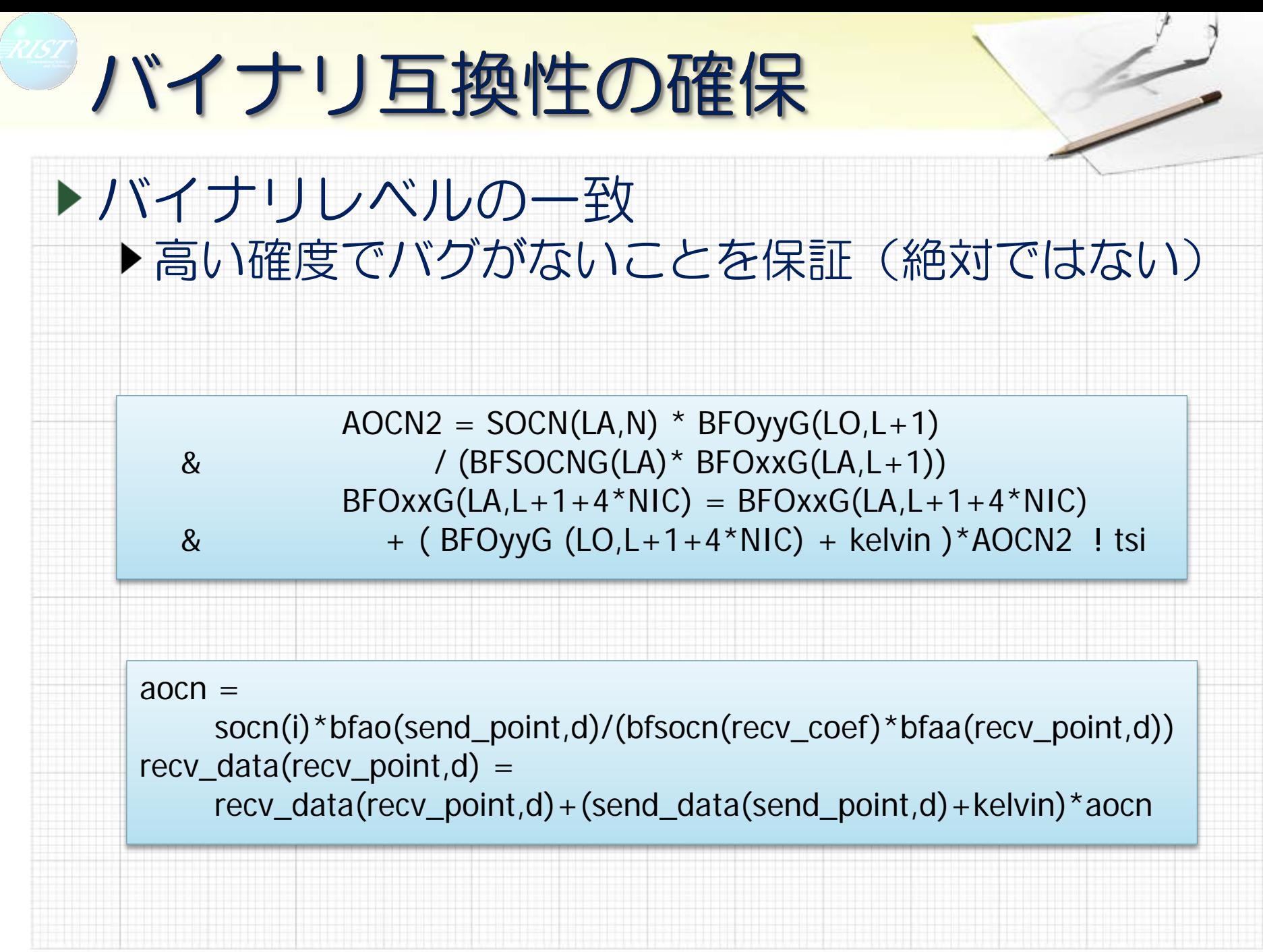

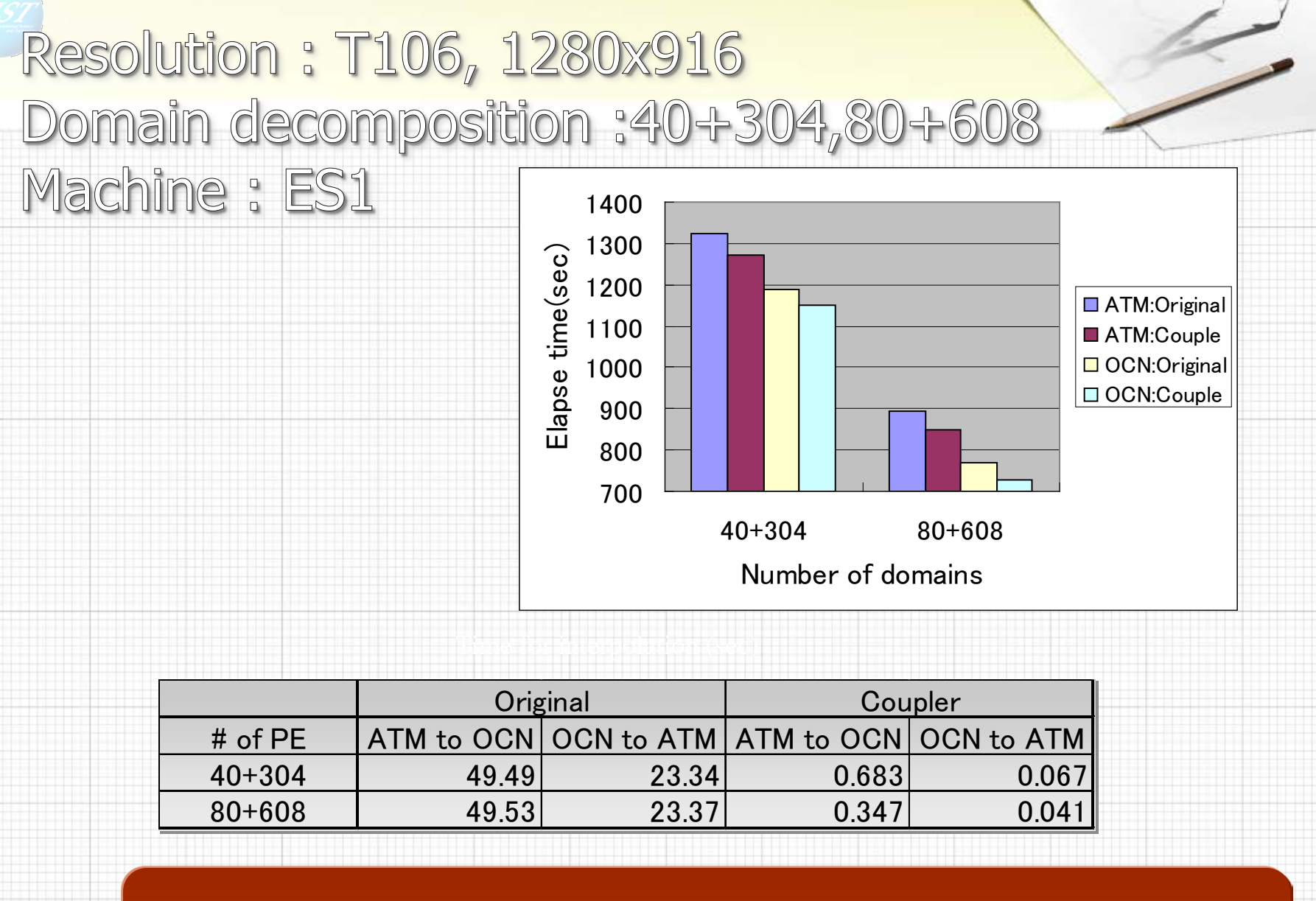

補間計算にかかる時間は無視できるレベルに減少 →Jcupの有効性を確認

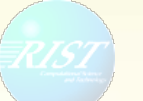

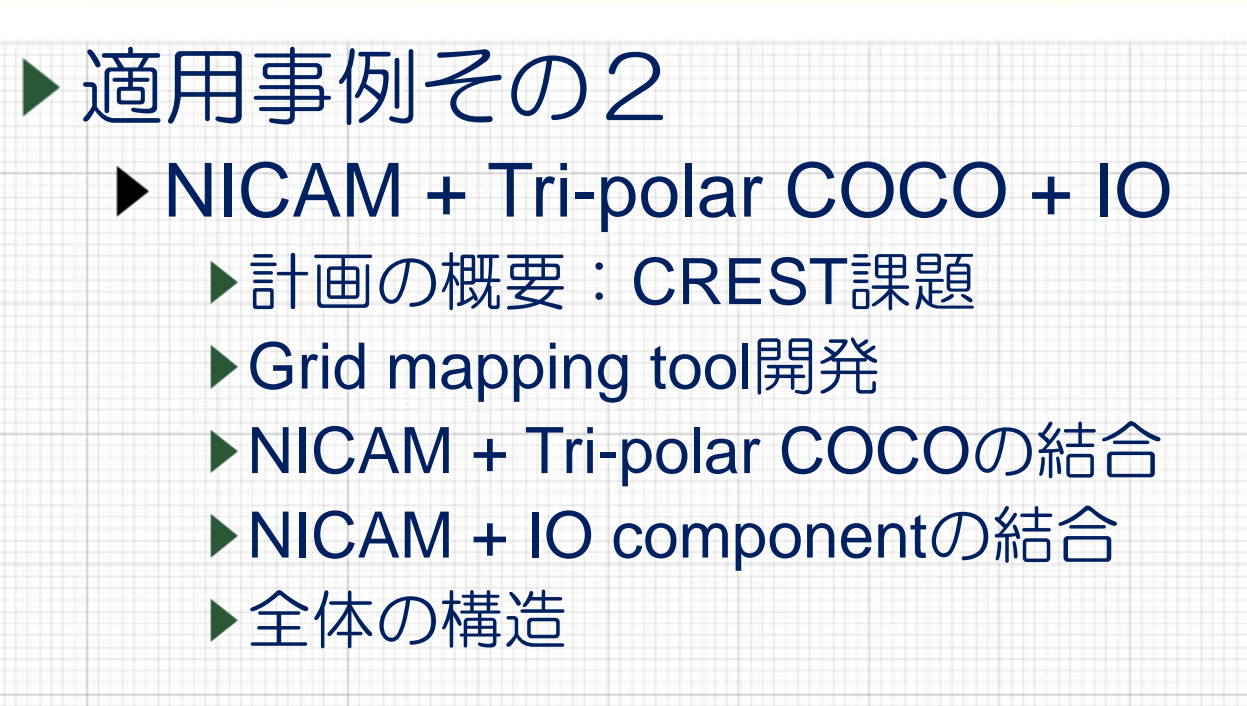

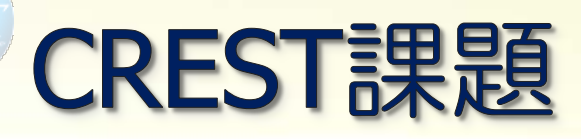

▶ 「ポストペタスケール高性能計算に資するシス テムソフトウェア技術の創出」 研究総括:米澤明憲(東大情報理工学研究科教授) ▶「自動チューニング機構を有するアプリケー ション開発·実行環境 | ▶中島研吾(東大情報基盤センター教授) 佐藤 正樹 東京大学 大気海洋研究所 古村 孝志 東京大学 情報学環 ▶奥田洋司 東京大学 人工物工学研究センター ▶岩下 武史 京都大学 学術情報メディアセンター ▶阪口 秀 海洋研究開発機構 地球内部ダイナミクス領域 チームリーダ

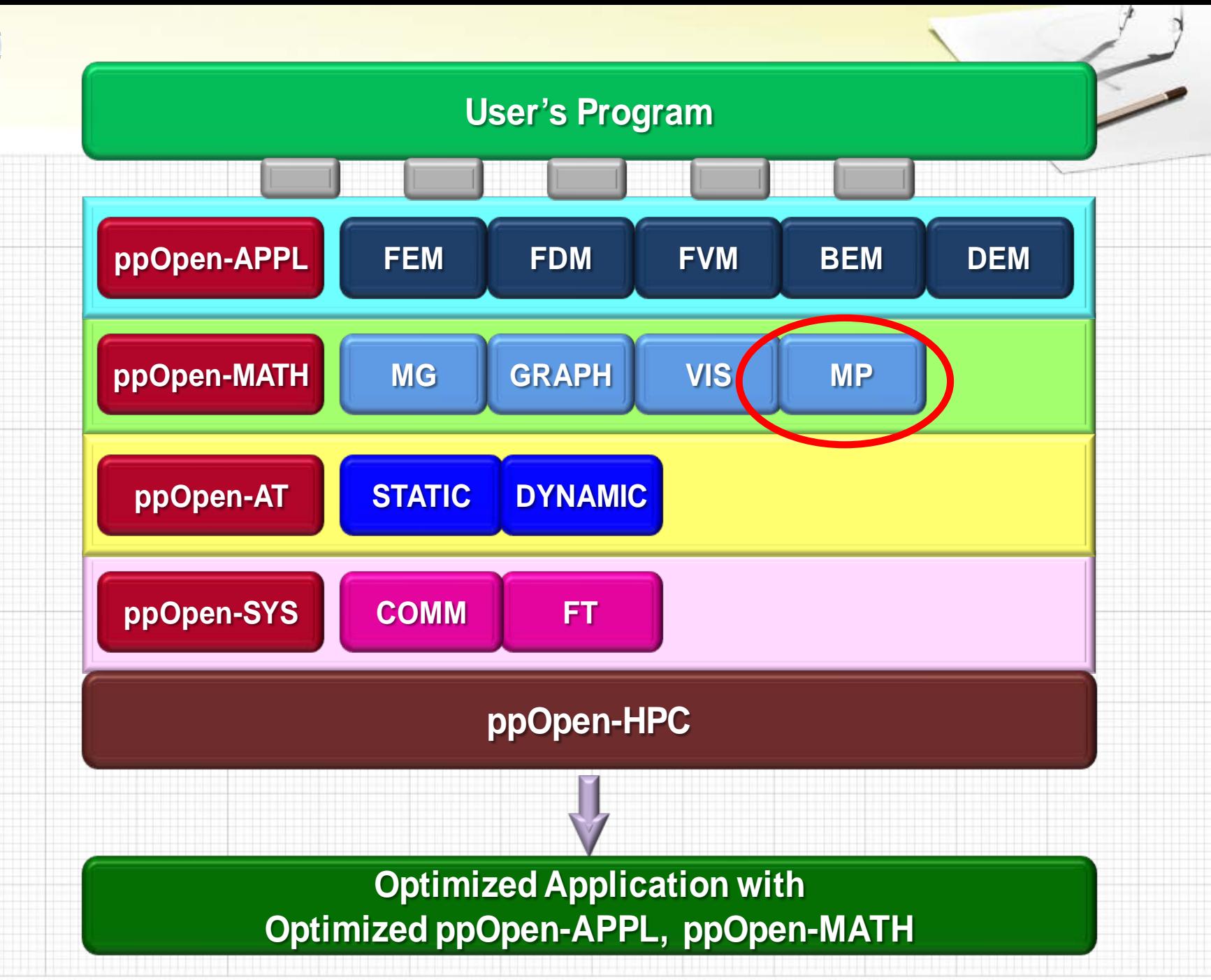

2012/2/12

# ppOpen-MATH/MP

▶ 複数のアプリケーションを結合し, 大規模データ転送, 変 換を実施する弱連成のためのカップリングツールppOpen-MATH/MPの研究開発を実施する。ppOpen-MATH/MPは以下 のような機能を有する:

- ▶ ppOpen-APPLのサポートする様々な離散化手法を全てサポートし, 二次元,三次元カップリング機能を提供する。異なった離散化手法 によるモデル間のカップリングも可能とする。時間積分手法に応じ て複数のプロセスをパイプライン処理する機能を提供する。
- ▶ 計算プロセスだけでなく, シミュレーションとppOpen-VISの並列実 行も可能とする。

▶ 複数のアプリケーションに対して, 利用可能な計算資源を最適に配 分する機能(M×N配分機能)を開発する。その際, ppOpen-MATH/GRAPHを利用する。

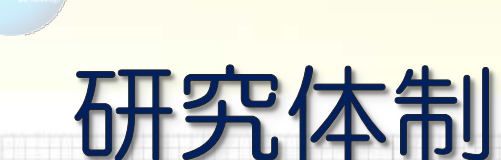

東京大学大気海洋研究所 佐藤正樹,羽角博康,三浦裕亮 研究員A→私 理研計算機構 富田浩文 海洋研究開発機構 河宮未知生 高度情報科学技術研究機構 荒川 隆

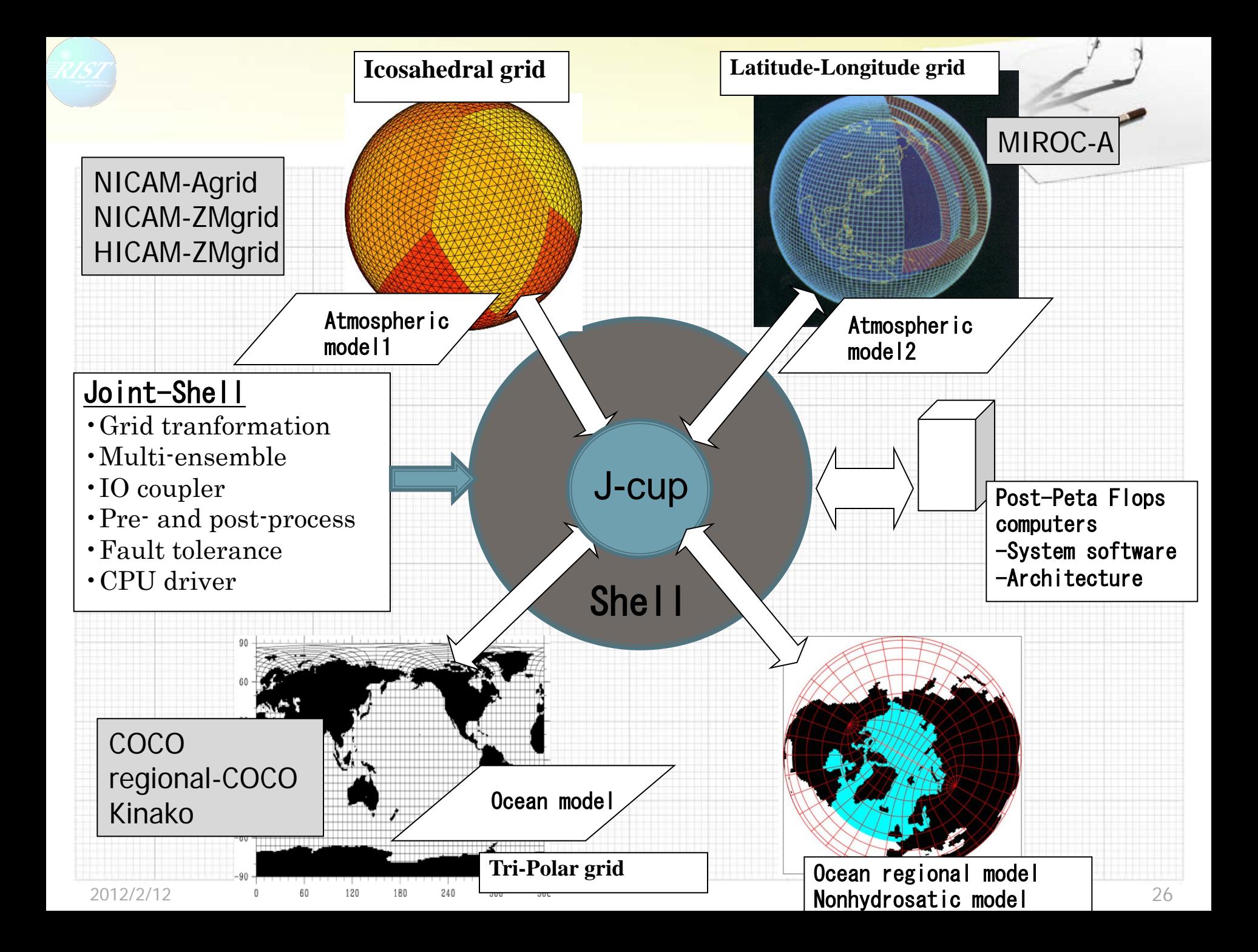

# **Grid Mapping Tool**

▶補間計算時の格子点対応関係 (mapping table)を計算 ▶対応格子探査アルゴリズムは補間方法に依存 20 最近傍近似  $\blacktriangleright$  Kd-tree 21 25 22 23 24 Control volume 18 20 他の16  $\boldsymbol{\gamma}$ ▶ Polygon search 19 ▶ Polygon search 12 18  $1<sup>k</sup>$ 15 11 ▶多角形の重なりを判定 6 7 8 10 Q 重なりは、頂点が相手 1 2 3 4 5 のどの多角形に内包  $\overline{4}$ されるかで一次判定←双方向

# **Grid Mapping Tool**

#### ▶ First order approximation (by Jones 1999) Area weighting

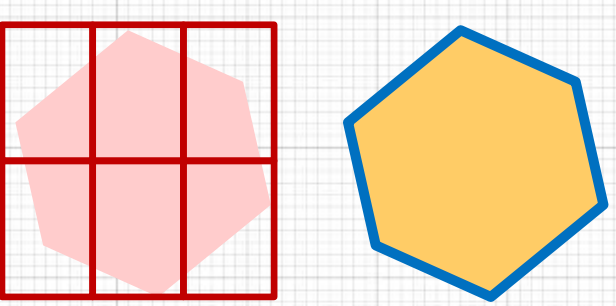

∑ = = *k N n*  $F_k = \sum f_n w_{\ln k}$ 1 (1)

 $=\frac{1}{A}$ *Ank k*  $\lambda_k = \frac{1}{4} dA$ *A w* 1 ln

補間係数

(2)

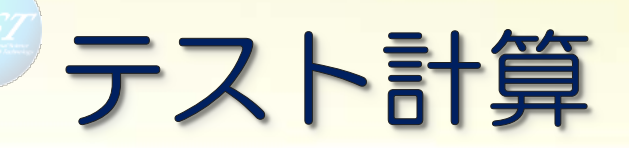

## ▶送信モデルに下式の理論値を与える  $F=2+cos^{2}(4\phi)cos(2\lambda)$

φ:latitude, λ:longitude

## ▶ COCO to NICAM MICAM to COCO

#### 理論値と補間計算後の値を 比較

# **COCO to NICAM**

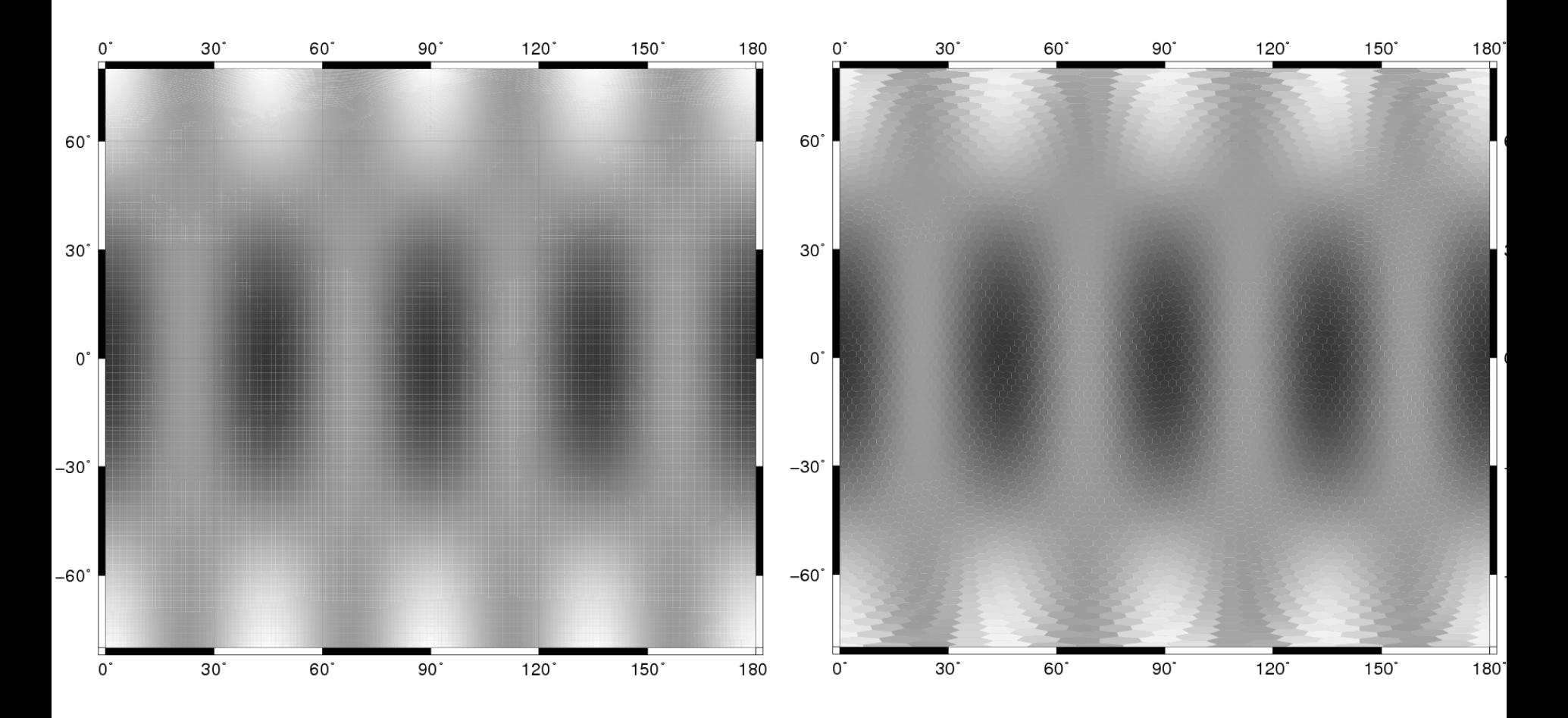

30

#### $left: COCO, right : NICAM, 80S \sim 80N, 0E \sim 180E$

2012/2/12

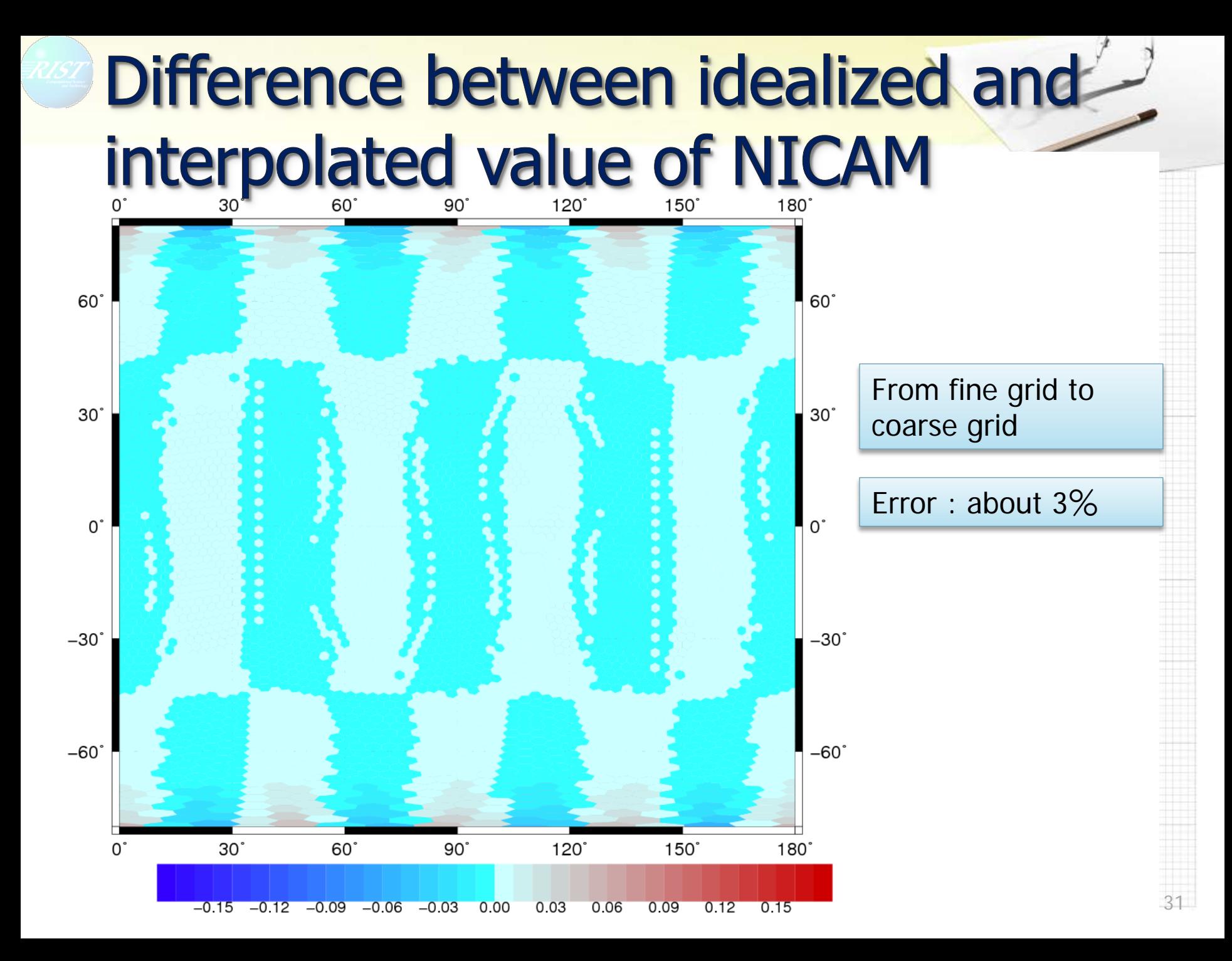

## **NICAM to COCO**

<u> 1950 - Johann Barn, mars ann an t-Iomraid ann an t-Iomraid ann an t-Iomraid ann an t-Iomraid ann an t-Iomraid</u>

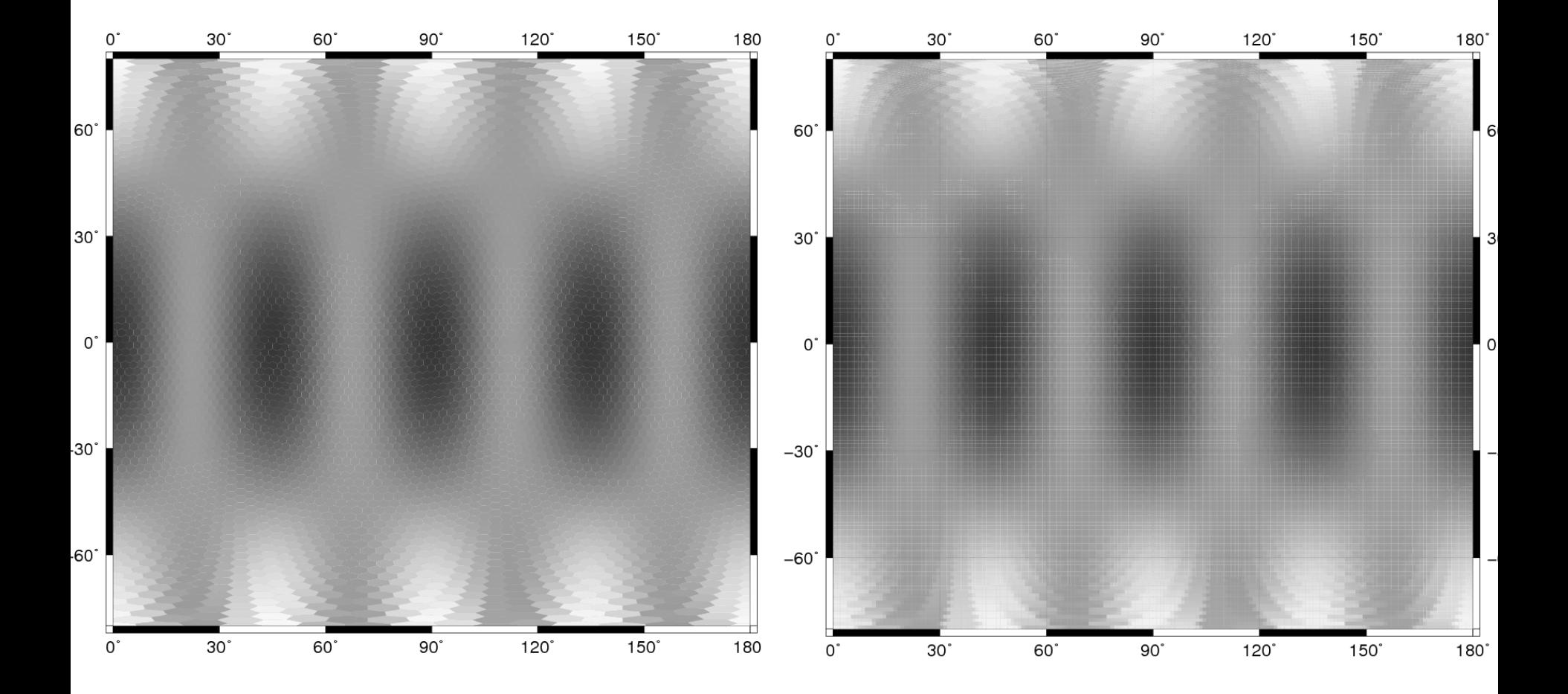

32

Left: NICAM, rigth: COCO, 80S $\sim$ 80N, 0E $\sim$ 180E

2012/2/12

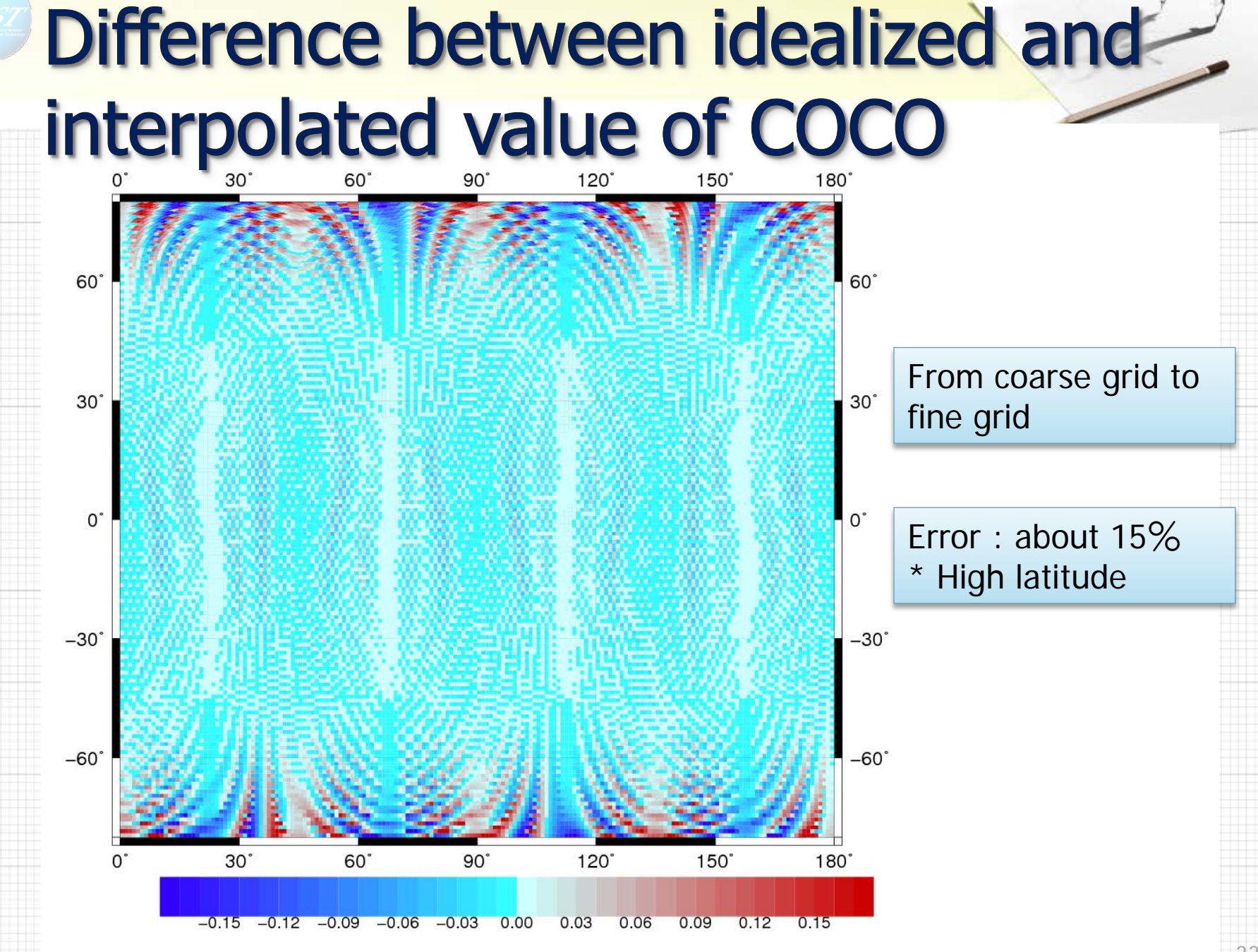

2012/2/12

33

# NICAM-COCO coupling

格子数 ▶NICAM : GL5 ( = about 220km) ノード数:5程度 ▶COCO: 360x192 (= about 100km) ノード数: 8~16 ▶交換データ **▶基本的にMIROCの交換データ- α** ▶河川がない、海面の流れは使わない ▶海氷のカテゴリ:シングルカテゴリ NICAM→COCO: 13 variables COCO→NICAM: 6 variables NICAM→COCO COCO→NICAM 13 variables wind, precipitation etc. 6 variables SST, sea ice thickness etc. MIROC AGCMと結合 していたCOCOの コードをほとんど変 更せずに結合できた

# Heat flux(TQAO)

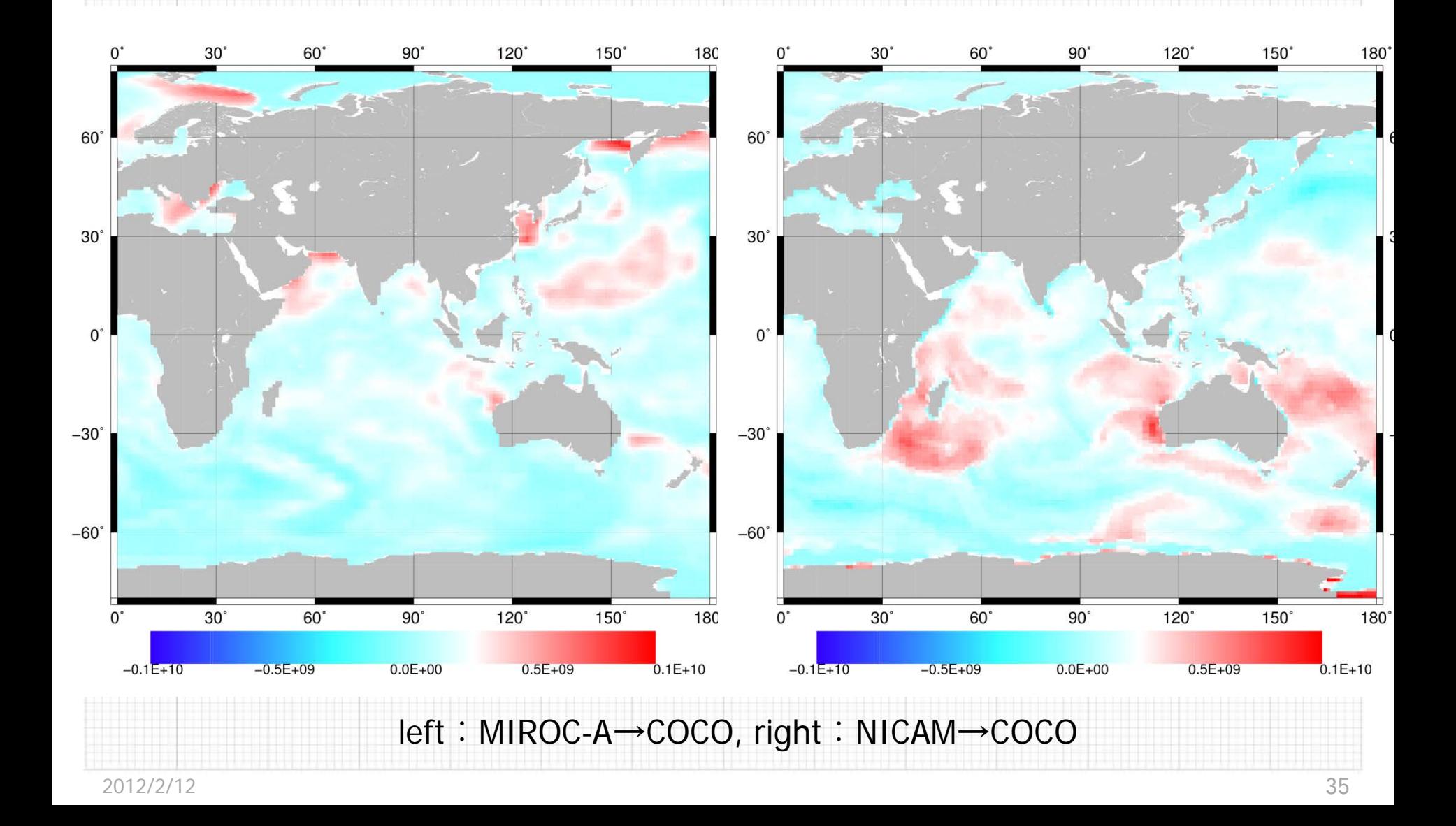

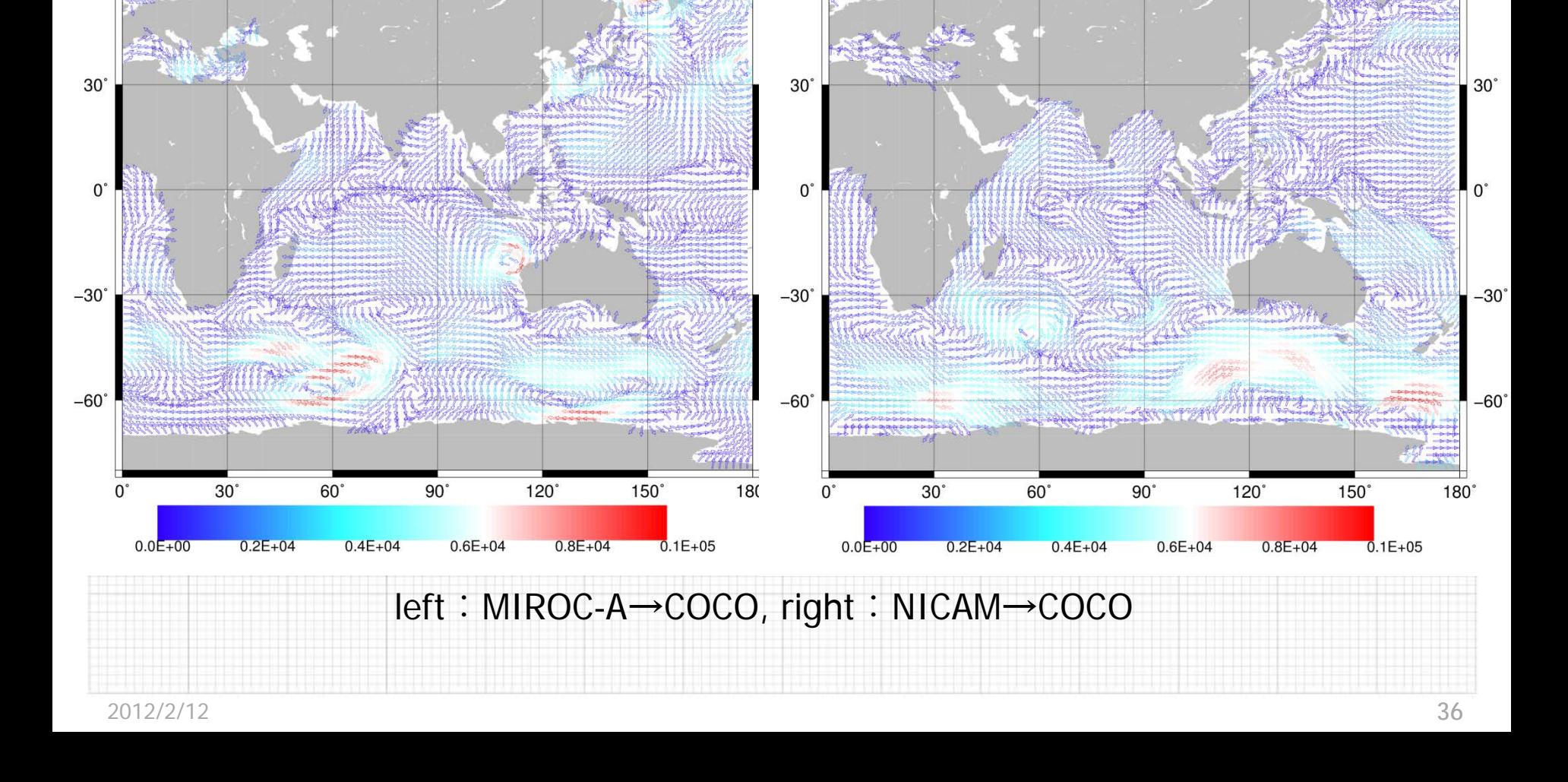

# **Momentum flux (TAO)**

 $120^\circ$ 

 $150^\circ$ 

180

 $0^{\circ}$ 

60°

 $30^\circ$ 

 $60^\circ$ 

 $90^\circ$ 

120

150°

 $180^\circ$ 

60°

 $30^\circ$ 

 $0^{\circ}$ 

 $60^\circ$ 

 $60^\circ$ 

 $90^\circ$ 

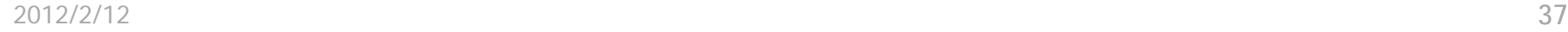

 $30^\circ$ 

 $0^{\circ}$ 

 $90^\circ$ 

 $60^\circ$ 

 $120^\circ$ 

#### left: COCO, right: NICAM

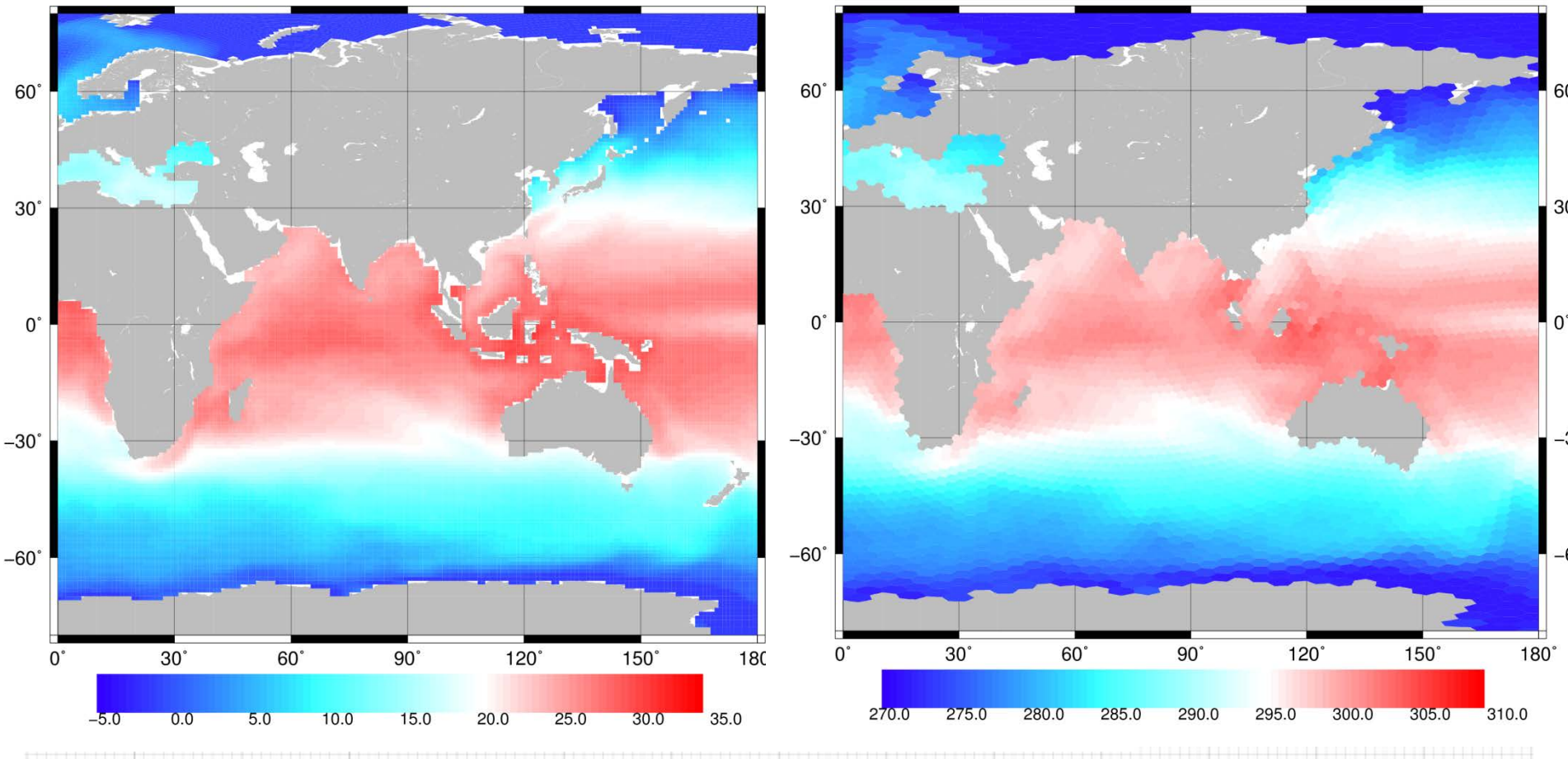

Sea surface temperature (OSST)

180

 $\Omega$ 

 $30^{\circ}$ 

 $90^\circ$ 

 $60^\circ$ 

 $120°$ 

150°

 $180^\circ$ 

150°

# Sea Ice Thickness (OHI)

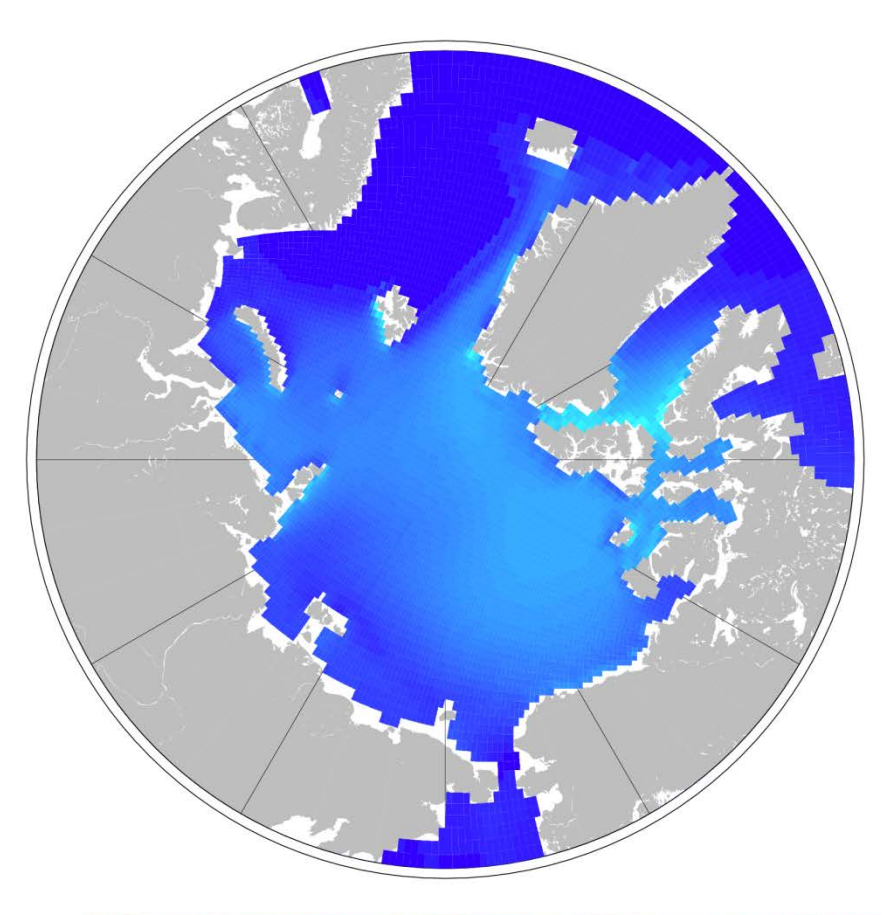

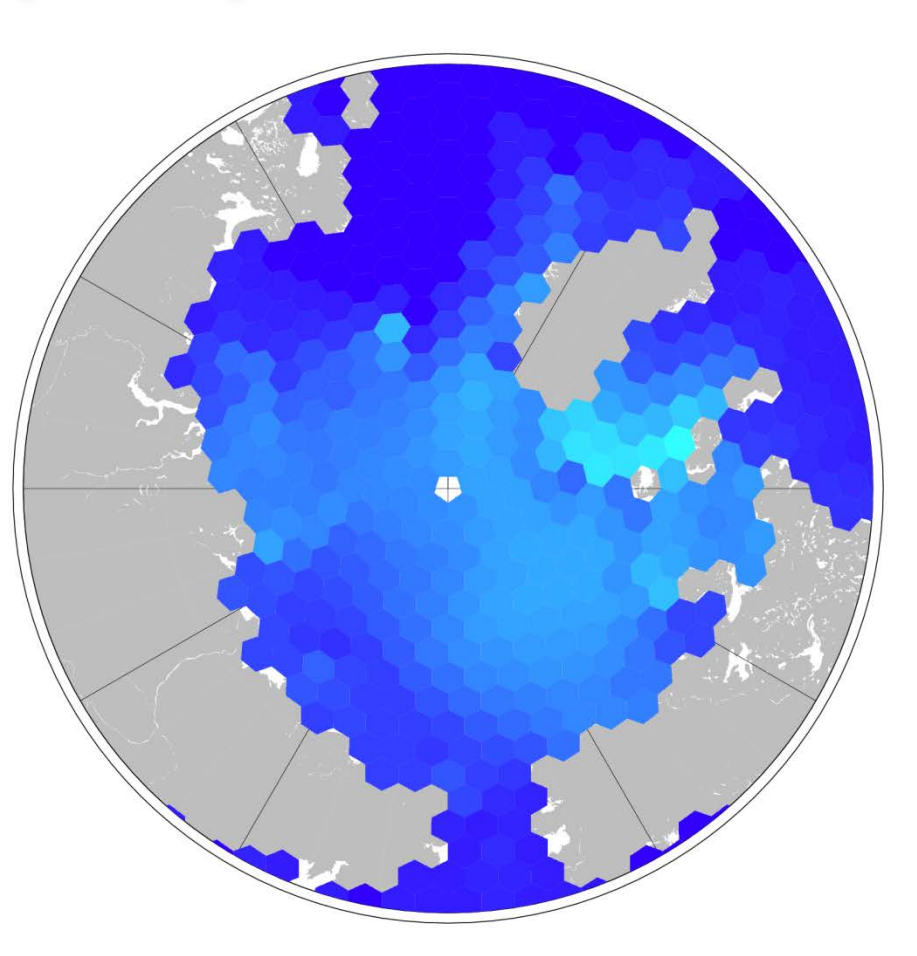

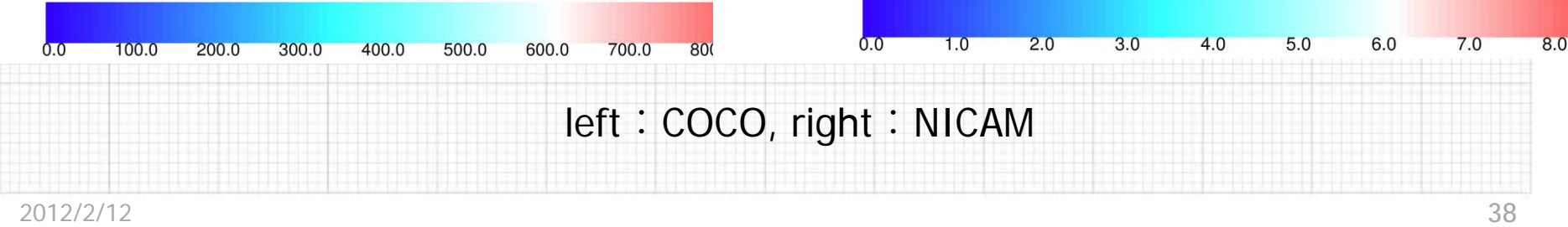

# **About NICAM 10**

▶二十面体格子のデータは解析に不便 zonal meanの計算 多くの解析・作図ツールが緯度経度格子を前提 ▶NICAMオリジナルのIO tool: ico2II ▶NICAMのhistory dataを緯度経度格子に変換 ポストプロセスとして実行 ▶ 並列に制限あり ・・・

Real-time parallel IO

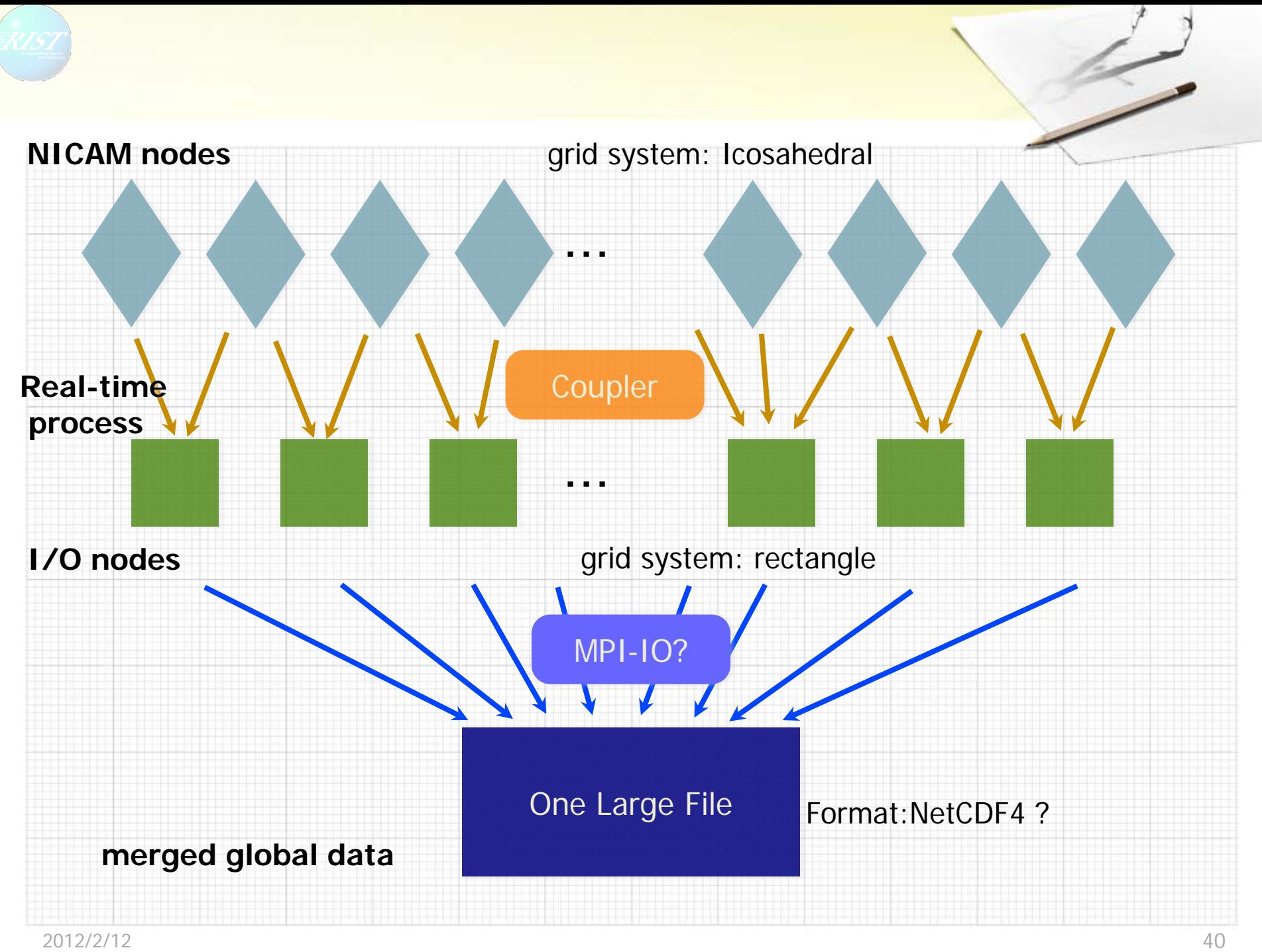

# 10コンポーネントの補間計算

Bi-linear interpolation ▶Ico2IIが採用している補間方法 ▶ mapping tableと係数は既存のico2ll用を使用 ▶ Control volume interpolation ▶NICAM-COCO結合で採用した補間方法 ▶mapping tableと係数は、NICAM-COCO結合のた めに作成したmapping table計算プログラムを流 用して計算

### ▶補間方法の切り替えはデータ毎

2012/2/12 41 #===================== 2D snapshot (every 1h) ======================  $###$  liquid water path &nmhist item='sl\_cldw', file='ss\_cldw', output\_type='SNAPSHOT', step=3, kmax=1 / ### sea level pressure &nmhist item='sl\_slp', file='ss\_slp', output\_type='SNAPSHOT', step=3, kmax=1, opt\_intpl= 'C' /

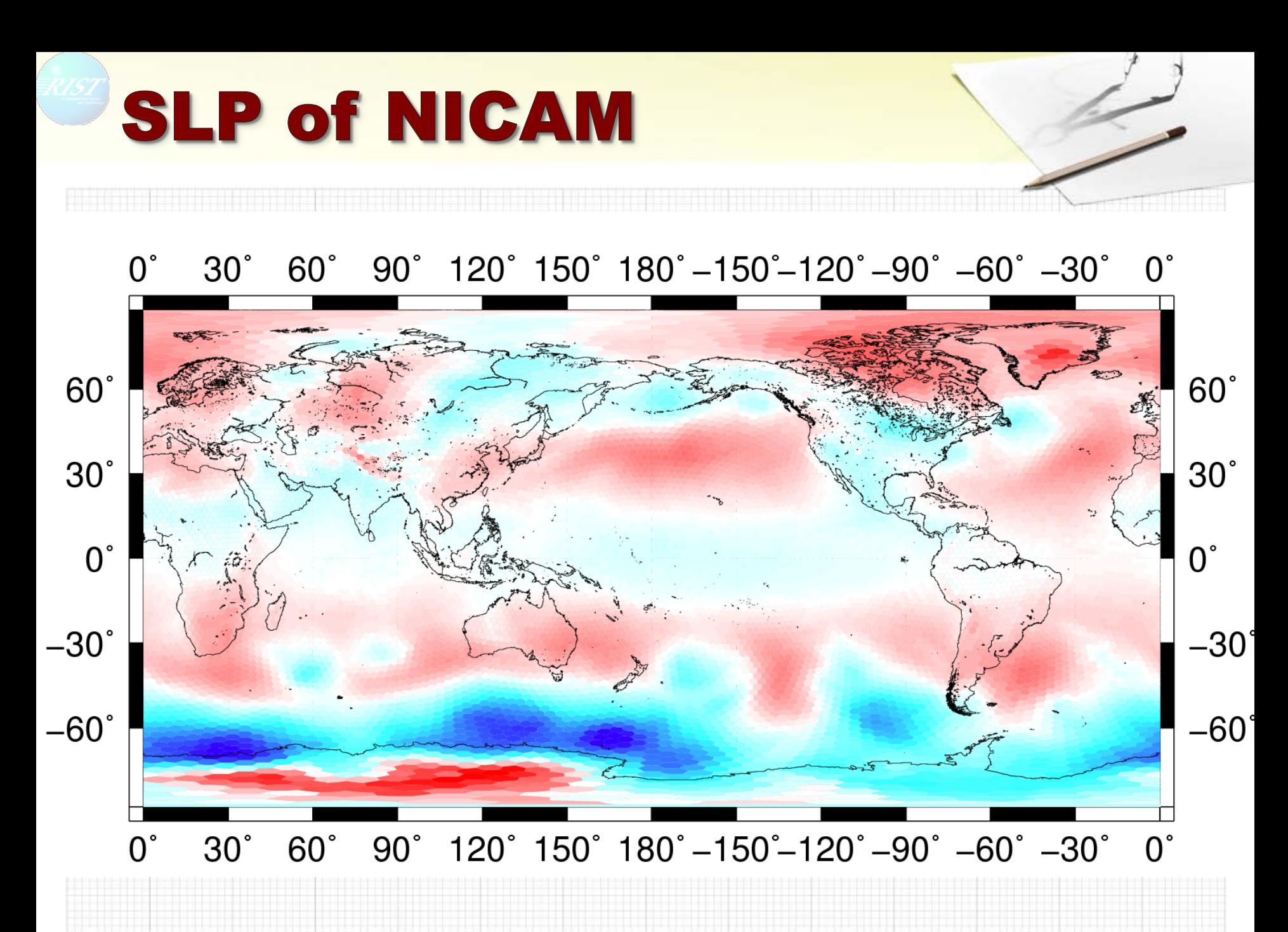

# **SLP of IO: Bi-linear**

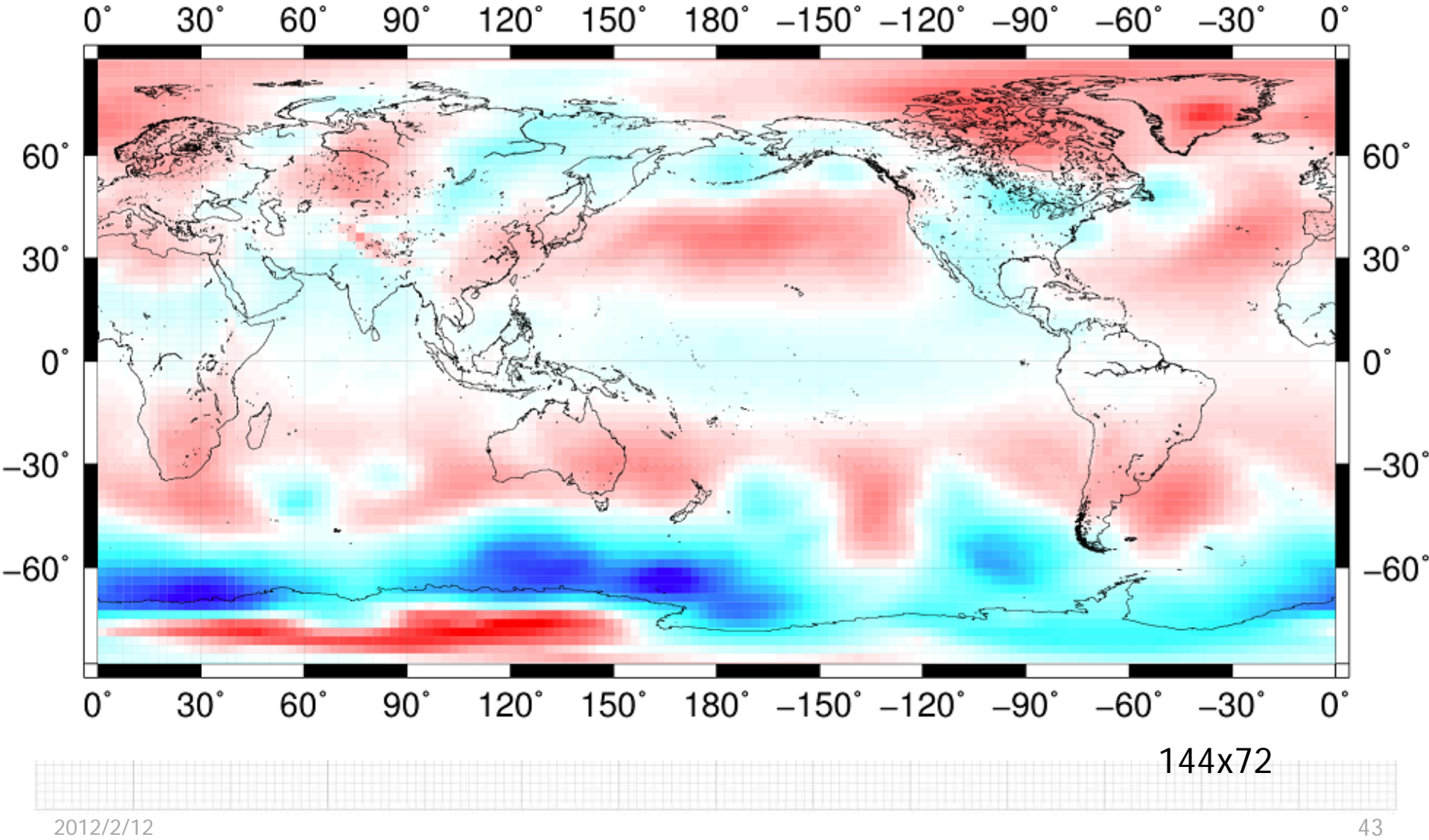

# **SLP of IO : Control volume**

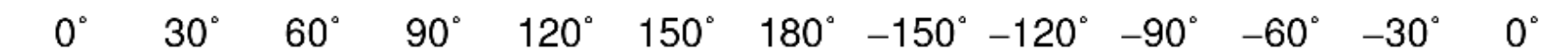

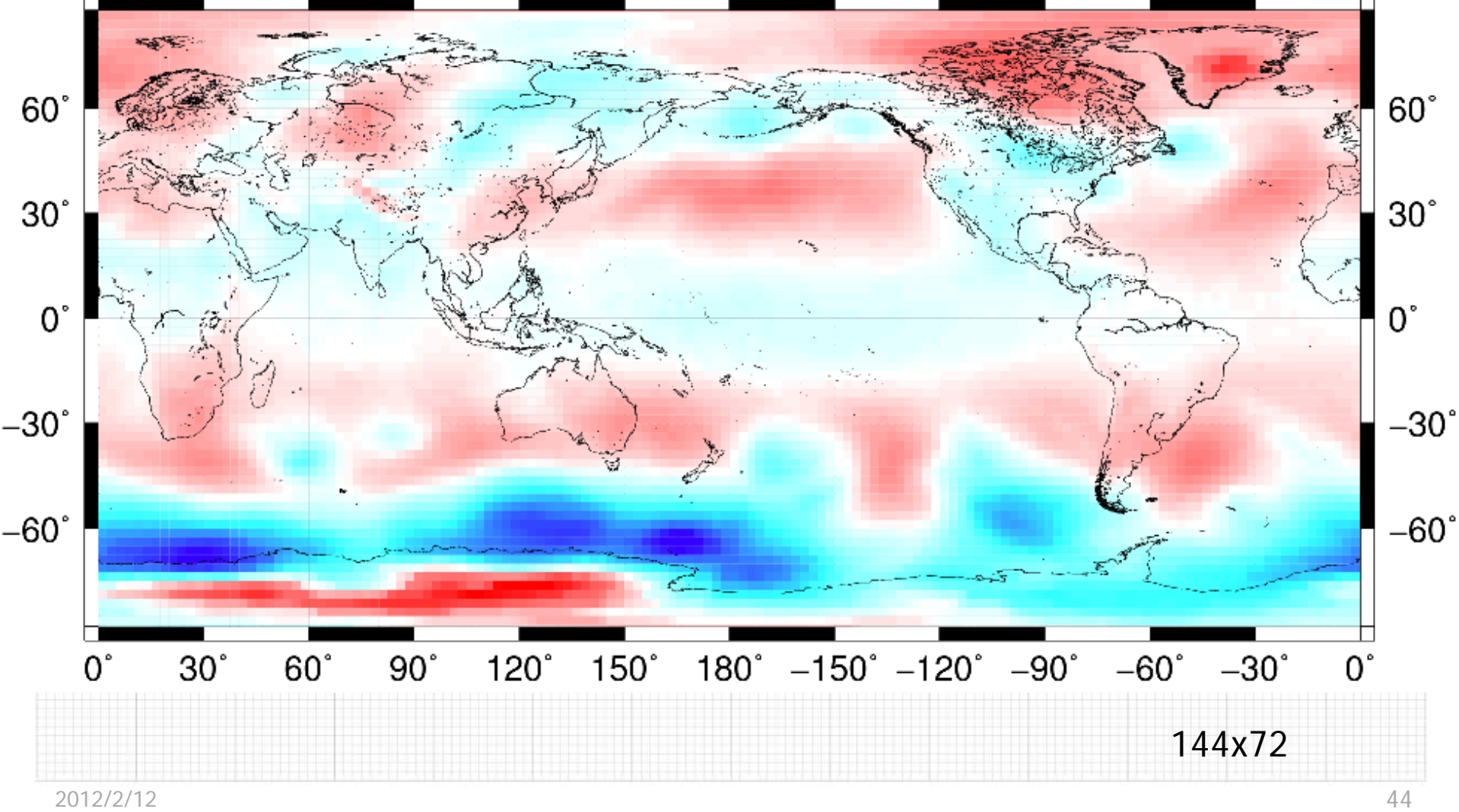

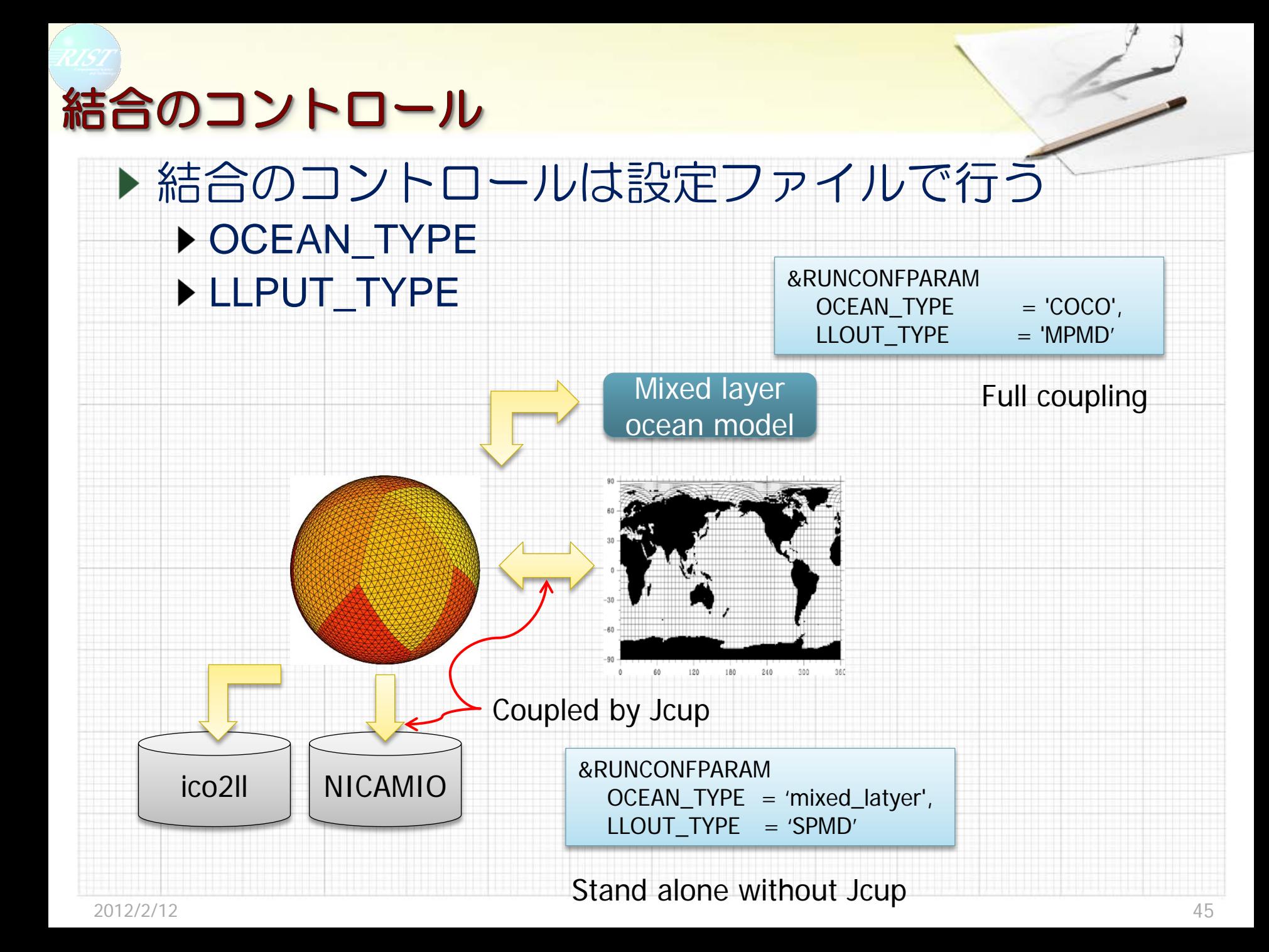

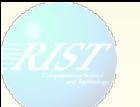

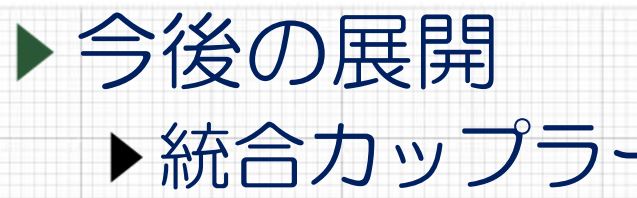

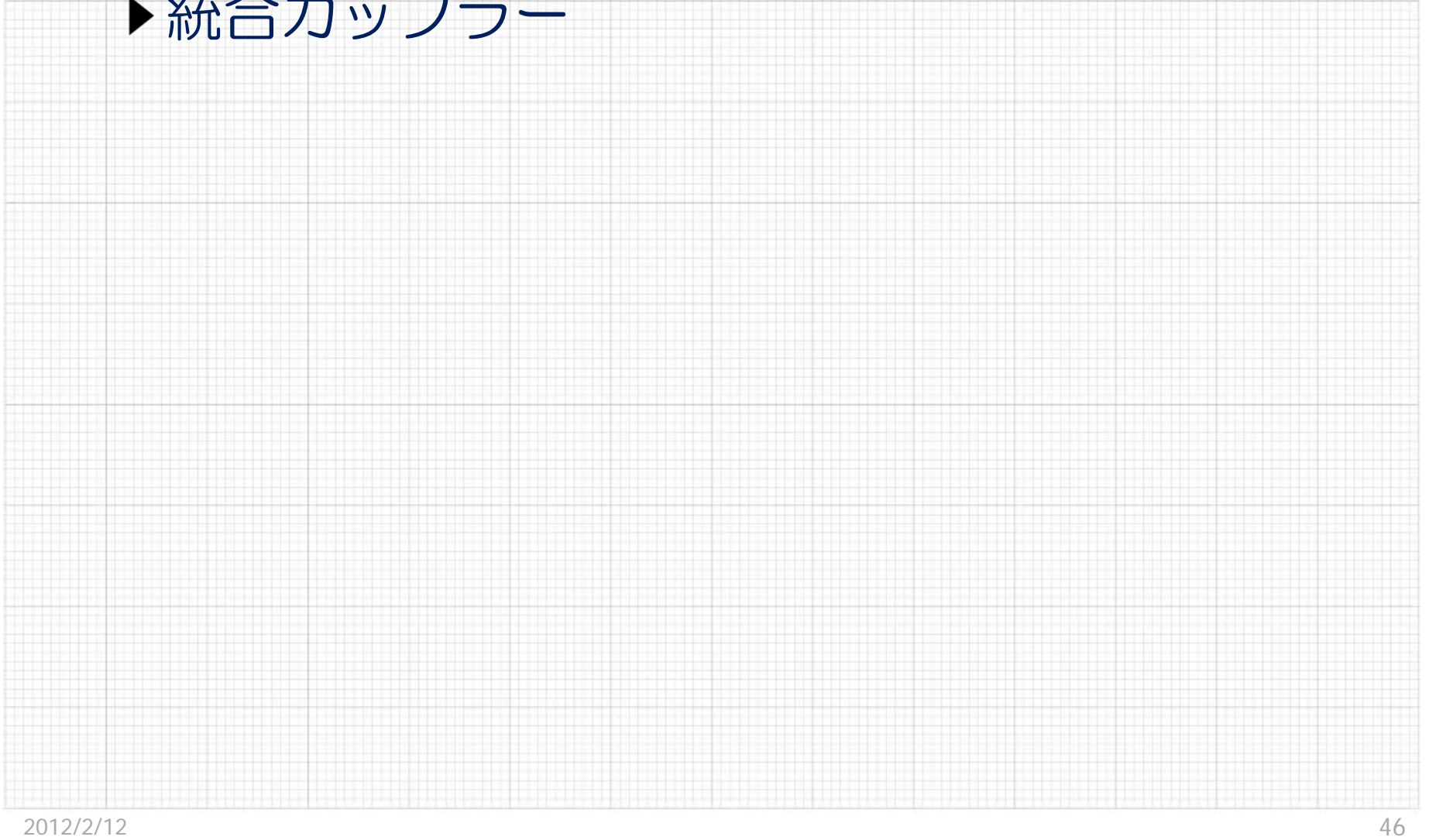

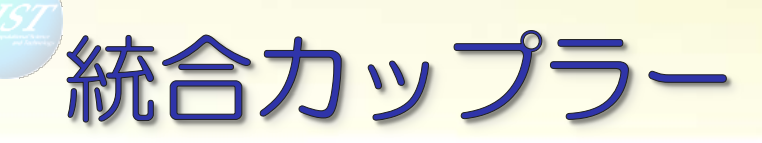

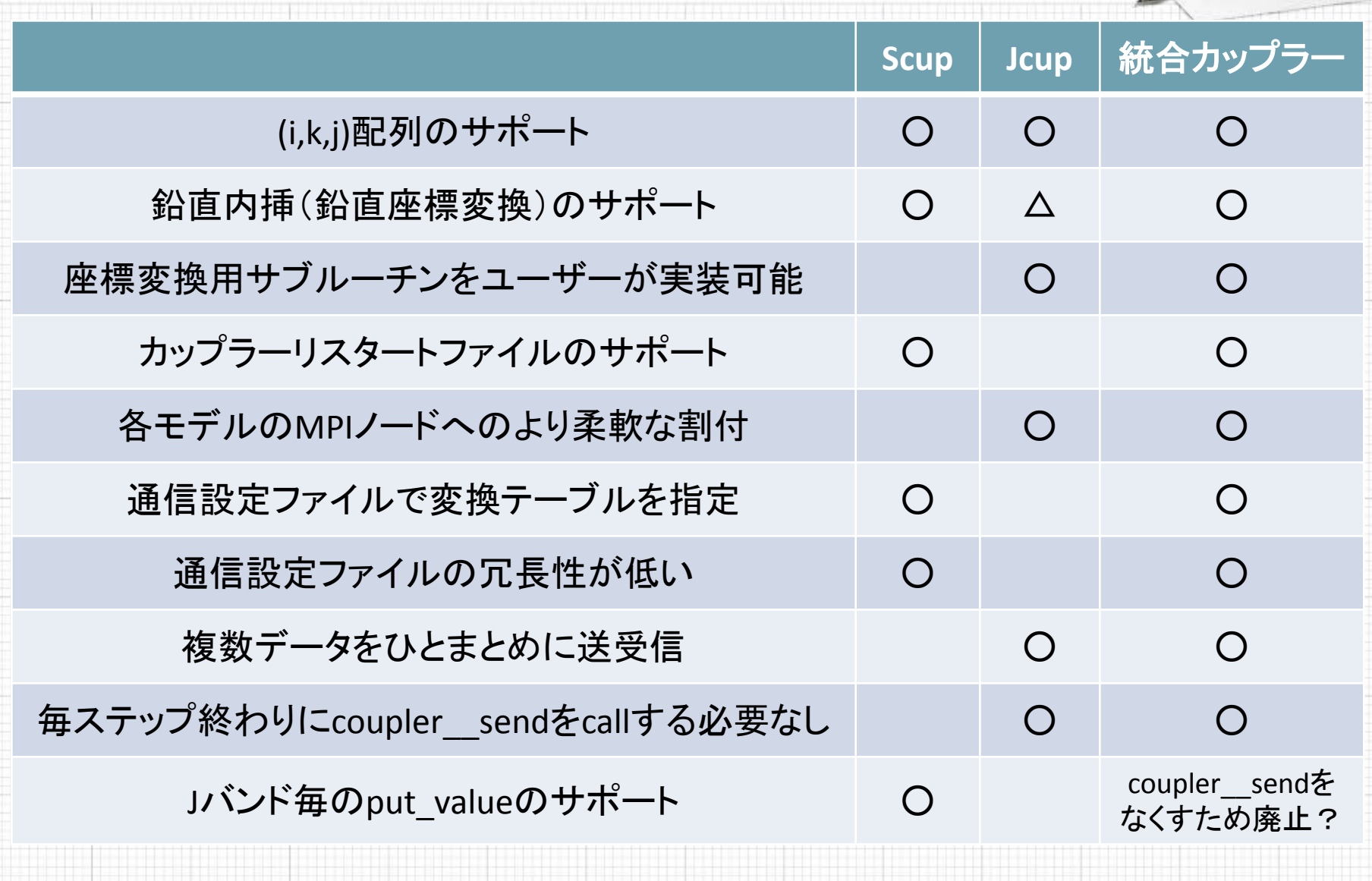

2012/2/12 47

## 開発方針

▶ ScupにありJcupにない機能をJcupに追加 ▶ Jcup内部に実装するかShellとして実装するか ▶追加する機能 ▶(i,k,j)配列のサポート ▶鉛直内挿のサポート リスタートファイルのサポート ▶設定ファイルで変換テーブルを指定 ▶設定ファイルのフォーマット

# Thank you for your attention

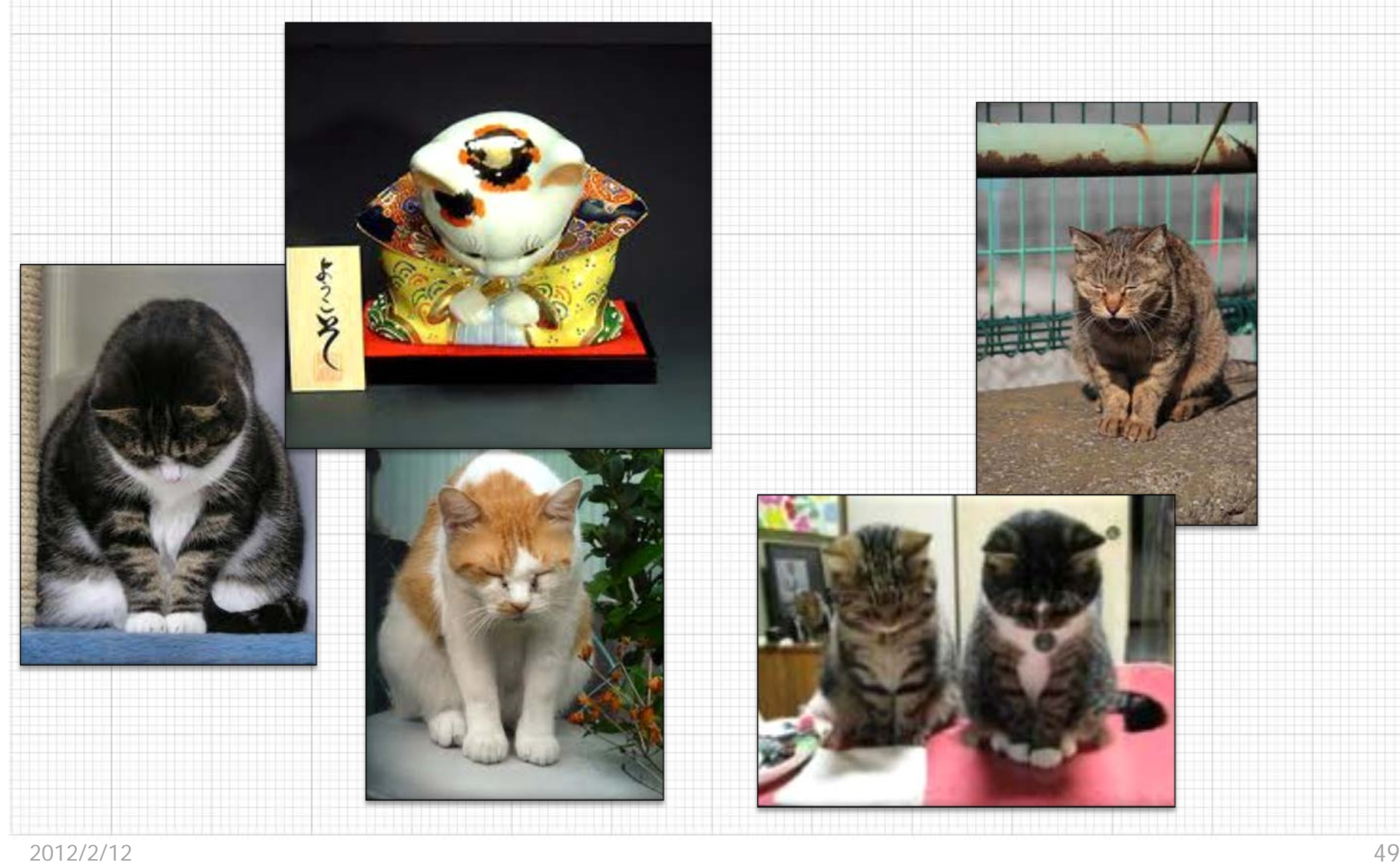